# achemso — Support for submissions to American Chemical Society journals<sup>∗</sup>

Joseph Wright†

Released 2022-09-28

#### **Abstract**

The achemso bundle provides a LATEX class file and BIBTEX style file in accordance with the requirements of the American Chemical Society (acs). The files can be used for any documents, but have been carefully designed and tested to be suitable for submission to acs journals.

The bundle also includes the natmove package. This package is loaded by achemso, and provides automatic moving of superscript citations after punctuation.

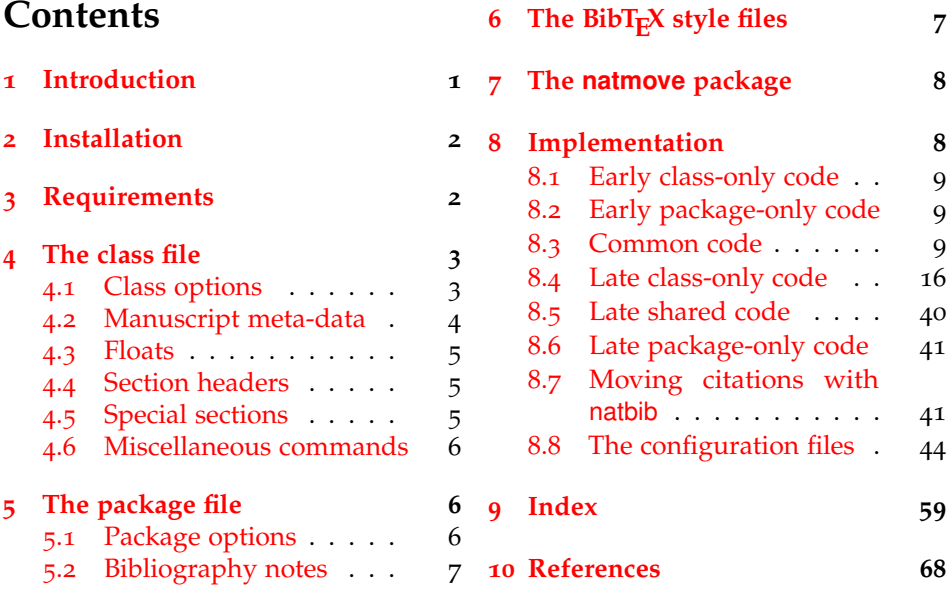

## <span id="page-0-0"></span>**1 Introduction**

Support for BIBT<sub>E</sub>X bibliography following the requirements of the American Chemical Society (acs), along with a package to make these easy to have been

<sup>∗</sup>This file describes version v3.13d, last revised 2022-09-28.

<sup>†</sup>E-mail: joseph.wright@morningstar2.co.uk

available since version one of achemso. The re-write from version 1 to version 2 made a number of improvements to the package, and also added a number of new features. However, neither version one nor version two of the package was targeted directly at use for submissions to acs journals. This new release of achemso addresses this issue.

The bundle consists of four parts. The first is a  $L^{\text{th}}E$ <sub>2 $\epsilon$ </sub> class, intended for use in submissions. It is based on the standard article class, but makes various changes to facilitate ease of use. The second part is the LATEX package. The package contains the parts of the bundle which are appropriate for use with other document classes.<sup>[1](#page-1-2)</sup> Thirdly, two  $BIBT<sub>F</sub>X$  style files are included. These are used by both the class and the package, but can be used directly if desired. Finally, an example document is included; this is intended to act a potential template for submission, and illustrates the use of the class file.

## <span id="page-1-0"></span>**2 Installation**

The package is supplied in dtx format and as a pre-extracted zip file, achemso.tds.zip. The later is most convenient for most users: simply unzip this in your local texmf directory and run texhash to update the database of file locations. If you want to unpack the dtx yourself, running tex achemso.dtx will extract the package whereas latex achemso.dtx will extract it and also typeset the documentation.

Typesetting the documentation requires a number of packages in addition to those needed to use the package. This is mainly because of the number of demonstration items included in the text. To compile the documentation without error, you will need the packages:

- array
- booktabs
- hypdoc
- listings
- lmodern
- mathpazo
- microtype

## <span id="page-1-1"></span>**3 Requirements**

The achemso class requires the following packages:

- caption
- float
- geometry

<span id="page-1-2"></span> $1$ <sup>T</sup> For example, when writing a thesis.

- natbib
- setspace
- xkeyval

These are normally present in the current major T<sub>E</sub>X distributions, but are also available from [The Comprehensive TeX Archive Network.](http://www.ctan.org)

## <span id="page-2-0"></span>**4 The class file**

The class file has been designed for use in submitting journals to the acs. It uses all of the modifications described here (those in the package as well as those in the class). The accompanying example manuscript can be used as a template for the correct use of the class file. It is intended to act as a model for submission.

When submitting communications to *J. Am. Chem. Soc.*, the class will automatically lay the document out in the publication style. This allows the author to judge the length of text submitted more accurately. Changing the manuscript in the demonstration document to communication will illustrate the effect.

#### <span id="page-2-1"></span>**4.1 Class options**

- journal (*env.*) The class supports a limited number of options, which are specifically-targeted at submission. The class uses the keyval system for options, in the form key=value. The most important option is journal. This is an identifier for the target journal: from <https://pubs.acs.org/>, the identifier is the part of the URL after https://pubs.acs.org/journal/, *e.g.* for *J. Org. Chem.* it would be joceah. If an unknown journal is specified, the package will fall-back on the journal=jacsat option.
- 

manuscript (*env.*) The second option is the manuscript option. This specifies the type of paper in the manuscript. The values here are article, note, communication, review, letter and perspective. The valid values will depend on the value of journal. The manuscript option determines whether sections and an abstract are valid. The value suppinfo is also available for supporting information.

layout (*env.*) The achemso class can produce drafts in two layout styles. The standard setting for the layout option is traditional, which produces a double-spaced single column manuscript. The alternative setting twocolumn will use single spacing and print the text in two columns. The second option is obviously more compact. If the journal requires a particular style this option may be ignored.

email (*env.*) It may be desirable to omit e-mail addresses from the front page of a manuscript. The printing of e-mail addresses can be disabled using the email option, which takes Boolean values only. The default is to print e-mail addresses. Notice that phone and fax numbers are only printed if e-mail addresses are printed.

Other options are provided by the package, but when used with the class these are silently ignored. If you need to override the settings chosen by the class, include the settings *after* the *\documentclass line using \setkeys*:

```
\documentclass[journal = jacsat]{achemso}
\setkeys{acs}{articletitle = false}
```
#### <span id="page-3-2"></span><span id="page-3-0"></span>**4.2 Manuscript meta-data**

\author Inspired by REVTEX, the achemso class alters the method for adding author \affiliation information to the manuscript. Each author should be given as a separate \author \alsoaffiliation command. These should be followed by an \affiliation, which applies to the \altaffiliation preceding authors. The \affiliation macro takes an optional argument, for a \email short version of the affiliation.<sup>[2](#page-3-1)</sup> At least one author should be followed by an \email macro, containing contact details. All authors with an e-mail address are automatically marked with a star. The example manuscript demonstrates the use of all of these macros. Notice that \alsoaffiliation is used when one (or more) authors work at multiple institutions, while \altaffiliation is intended for previous addresses (or other notes). Only \affiliation applies to multiple authors: both \alsoaffiliation and \altaffiliation are set on a per author basis.

```
\author{Author Person}
\author{Second Bloke}
\email{second.bloke@some.place}
\affiliation[University of Sometown]
  {University of Somewhere, Sometown, USA}
\altaffiliation
  {Previous address: Minute University, Nowhereville, USA}
\author{Indus Trialguy}
\email{i.trialguy@sponsor.co}
\affiliation[SponsoCo]
  {Research Department, SponsorCo, BigCity, USA}
\alsoaffiliation{University of Somewhere, Sometown, USA}
```
Repeated entries for \affiliation and \alsoaffiliation will result in only one address being printed in the address list and footnotes. Repeated \altaffiliation entries only produce a single footnote, and can therefore be used for entries such as

```
\author{First Coworker}
\altaffiliation{Contributed equally to this work}
\author{Second Coworker}
\altaffiliation{Contributed equally to this work}
```
<span id="page-3-4"></span>if required.

\fax The class will recognise the optional information \fax and \phone, which will \phone be printed along with the lead authors e-mail address. Note that this information is only used for authors who have an e-mail address supplied.

```
\author{Second Bloke}
\email{second.bloke@some.place}
\phone{+xxx (0)yyy zzzzzz}
\fax{+xxx (0)yyy wwwwww}
\affiliation[University of Sometown]
  {University of Somewhere, Sometown, USA}
```
<span id="page-3-3"></span>\and The method used for setting the meta-data means that the normal \and and \thanks \thanks macros are not appropriate in the pkgachemso class. Both produce a warning if used.

\title The \title macro is extended to accept an optional argument. This is

<span id="page-3-5"></span><span id="page-3-1"></span><sup>2</sup>This will usually be the university or company name.

intended for a shortened version of the journal title suitable for running headers. Some journals require that authors supply this data: if it is needed then it will be printed in the appropriate place.

\title[Short running title]

{Long title which would not fit in running headers}

The meta-data items should be given in the preamble to the LAT<sub>E</sub>X file, and no \maketitle macro is required in the document body. This is all handled by the class file directly. At least one author, affiliation and e-mail address must be specified.

#### <span id="page-4-5"></span><span id="page-4-0"></span>**4.3 Floats**

scheme (*env.*) The class defines three new floating environments: scheme, chart and graph. chart (*env.*) These can be used as expected to include graphical content. The placement of graph (*env.*) these new floats and the standard table and figure floats is altered to be "here" if possible. The contents of all floats is automatically horizontally centred on the

page.

## <span id="page-4-7"></span><span id="page-4-1"></span>**4.4 Section headers**

\SectionNumbersOff Some journals have no section numbering by default. This can be set up in \SectionNumbersOn the appropriate configuration file, but it may be that individual users need to change the decision. The macros \SectionNumbersOff and \SectionNumbersOn are therefore available: these should be given in the preamble.

\SectionsOff More radically, the entire availability of sections can be turned on and of. This \SectionsOn is functionality is available to the user *via* the \SectionsOn and \SectionsOff \AbstractOff macros, which again are preamble-only. Similar functions are available for the \AbstractOn abstract: \AbstractOff and \AbstractOn.

#### <span id="page-4-8"></span><span id="page-4-4"></span><span id="page-4-3"></span><span id="page-4-2"></span>**4.5 Special sections**

acknowledgement (*env.*) The sections for acknowledgements and supporting information have dedicated suppinfo (*env.*) environments available. These ensure that the section headings are generated, and that the text is sized corrected when using creating a Communication.

```
\begin{acknowledgement}
 The authors thank A.N.~Other.
\end{acknowledgement}
```
<span id="page-4-6"></span>\begin{suppinfo} Full characterization data for all new compounds. \end{suppinfo}

tocentry (*env.*) For generating an entry for the graphical table of content, required by some journals, the environment tocentry is available. This prints its content in an appropriately sized box on a separate page. In contrast to the rest of the manuscript, this section is intended to be "print ready" in appearance.

```
\begin{tocentry}
 \includegraphics{toc-entry-graphic}
 Some text to explain the graphic.
\end{tocentry}
```
#### <span id="page-5-0"></span>**4.6 Miscellaneous commands**

\latin

<span id="page-5-4"></span>The command \latin is provided by the class to format Latin phrases such as "et al." Most ACS journals do not make these italic, but some (for example *ACS Nano*) do. By providing a command, the formatting is left flexible.

\doi

<span id="page-5-3"></span>The bibliography style prints any poi values as the argument to the command \doi. The default definition will allow printing of special characters but does not create hyperlinks. A more sophisticated version of the command may be set up if hyperref is loaded, for example

```
\begin{tocentry}
  \newcommand{\doi}[1]{\href{http://dx.doi.org/#1}{\nolinkurl{#1}}}
\end{tocentry}
```
## <span id="page-5-1"></span>**5 The package file**

The achemso package is independent of the class file, and contains parts of the bundle useful outside of submission to the acs.

#### <span id="page-5-2"></span>**5.1 Package options**

As with the class options, the package uses the key–value method for option set up. These are used to control the output of citations and bibliographic data. The same options are used when creating journal configurations for the class: this is a task most users will not need to undertake!

super *(env.)* The super option affects the handling of superscript reference markers. The option switches this behaviour on and off (and takes Boolean values: super=true and super=false are valid).

articletitle (*env.*) The articletitle option is a Boolean, and sets whether the title of a paper referenced appears in the bibliography. The default is articletitle=true.

doi (*env.*) The boolean doi option is provided to allow a poi (Digital Object Identifier) to be included for bibliography entries even where other identification such as page numbers is available. The standard setting is false: setting it to true will cause poi numbers to be printed if available.

chaptertitle (*env.*) The boolean chaptertitle option is provided to allow flexibility for the inclusion of chapter titles for book and related entries. The standard setting is false: setting it to true will cause chapter titles to be included.

etalmode (*env.*) Many journals require that long lists of authors are shortened using 'et al.' in the references section. The behaviour of the  $BIBT<sub>F</sub>X$  styles in this regard is controlled by two options, etalmode and maxauthors. There are two possible ways to shorten a long list of authors. Some journals require that only the first author is given, followed by 'et al.': for this behaviour, set etalmode=firstonly:

Jones, A.N. et al.

On the other hand, some journals request that the list of authors is truncated after *n* authors. This is set up by the etalmode=truncate option:

Jones, A.N.; Bloggs, F.; Nobacon, D. et al.

maxauthors (*env.*)

In both cases, the maximum number of authors permitted before introducing 'et al.' is governed by the maxauthors option. This option recognises the sentinel value 0, which indicates that no shortening should occur at all.

biblabel (*env.*) Redefining the formatting of the numbers used in the bibliography usually requires modifying internal LATEX macros. The biblabel option makes these changes more accessible: valid values are plain (use the number only), brackets (surround the number in brackets) and period or fullstop (follow the number by a full stop/period).

biochem (*env.*) Most acs journals use the same bibliography style, with the only variation biochemistry (*env.*) being the inclusion of article titles. However, a small number of journals use being the inclusion of article titles. However, a small number of journals use a rather different style; the journal *Biochemistry* is probably the most prominent. The biochemistry or biochem option uses the style of *Biochemistry* for the bibliography, rather than the normal acs style.

#### <span id="page-6-2"></span><span id="page-6-0"></span>**5.2 Bibliography notes**

\bibnote achemso provides the \bibnote macro. This is intended for addition of notes \bibnotemark to the bibliography (references). The macro accepts a single argument, which is \bibnotetext transferred to the bibliography by BIBT<sub>E</sub>X. In analogy to \footnote, the macros \bibnotemark and \bibnotetext are available for dividing up the marker for a note from the text.

> Some text \bibnote{This note text will be in the bibliography}. Some text. [1](#page-67-1)

The functionality for bibnotes in achemso is based on that in the notes2bib package. The notes2bib package can be loaded with the achemso package, and no clash will occur. With the class file, notes2bib will be ignored if requested, to prevent issues on submission to the acs.

## <span id="page-6-1"></span>**6** The BibT<sub>E</sub>X style files

achemso is supplied with two style files, achemso.bst and biochem.bst. The direct use of these without the achemso package file is not recommended, but is possible. The style files can be loaded in the usual way, with a \bibliographystyle command. The natbib package must be loaded by the LAT<sub>E</sub>X file concerned, if the achemso package is not in use.

The style files are designed to use the mciteplus package if it is available, but to work even if is not. When mciteplus is present, it is possible to automatically produce references of the form

(5) (a) Arduengo, A. J., III; Dias, H. V. R.; Harlow, R. L.; Kline, M. *J. Am. Chem. Soc.* **1992**, *114*, 5530–5534; (b) Appelhans, L. N.; Zuccaccia, D.; Kovacevic, A.; Chianese, A. R.; Miecznikowski, J. R.; Macchioni, A.; Clot, E.; Eisenstein, O.; Crabtree, R. H. *J. Am. Chem. Soc.* **2005**, *127*, 16299–16311; (c) Arduengo, A. J., III; Gamper, S. F.; Calabrese, J. C.; Davidson, F. *J. Am. Chem. Soc.* **1994**, *116*, 4391–4394.

as demonstrated in the example document. When mciteplus is not present, this functionality is not available but the style files will work normally.

The BIB $T<sub>F</sub>X$  style files implement the bibliographic style specified by the ACS in *The ACS Style Guide*. [2](#page-67-2) By default, article titles are not included in output using the achemso.bst file, but are with the biochem.bst file.

The style used by the ACS does not differentiate between  $BIBT<sub>F</sub>X$  book, inbook, collection and incollection entries. As a result, the appearance of these entry types depends on the fields available. Named subdivisions of a book (for example, chapters where each has a named author) should be given in the title field, with the title of the book itself in the booktitle field. The chapter field should be used for a chapter number, and is printed as part of the pagination.

One frequently asked question is why some people see an empty first item in their bibliography when using the achemso package or class. This is usually because they have downloaded the LAT<sub>E</sub>X files and done a local installation without also updating the  $BIBT<sub>F</sub>X$  style. The two must be from the same version of achemso: they are designed to work together.

## <span id="page-7-0"></span>**7 The natmove package**

The natmove package does only one job. It brings the ability to move punctuation after citations, using code borrowed from the cite package. Both the achemso class and package load natmove automatically.

```
Some text \cite{Coghill2006} some more text.\\
Some text ending a sentence \cite{Coghill2006}.
2</sup> some more text.
2</sup>
```
This is deactivated for other citation types.

```
Some text \citeyear{Coghill2006}.\\
Some text \citeauthor{Coghill2006}.\\
Some text \citenum{Coghill2006}.
Some text 2006.
Some text Coghill and Garson.
Some text 2.
```
<span id="page-7-2"></span>The package does nothing if the super option has not been given to natbib. This means that the source can be written without needing to decide where citations will to appear, with the super option for natbib controlling the result.

\natmovechars One user macro is provided: \natmovechars. This contains the characters which are moved before superscript punctuation. The default contents is , ; : . and can be set using \renewcommand\*:

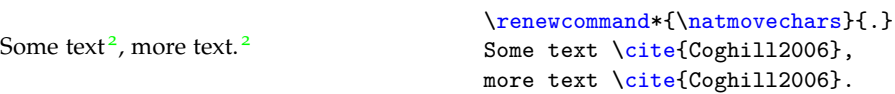

## <span id="page-7-1"></span>**8 Implementation**

A lot of the work done by the package is also needed by the class. Loading the package and the class makes load-order awkward. Instead, the two parts are done in one place. Sandwiching the common code are two slices of dedicated material for the class and the package. Some of this is needed "early", before the common material, whilst the rest is "late".

#### <span id="page-8-0"></span>**.1 Early class-only code**

So that there is no confusion, the base class is loaded early.

⟨∗class⟩

```
2 \ProvidesClass{achemso}
```
[2022-09-28 v3.13d Submission to ACS journals]

```
4 \LoadClass[12pt,letter]{article}
```
<span id="page-8-7"></span>\acs@warning The code for a warning is created so that it works for the package too.

```
5 \newcommand*\acs@warning{\ClassWarning{achemso}}
6 \langle /class \rangle
```
## <span id="page-8-1"></span>**.2 Early package-only code**

The package and the class should not both be loaded, as the two use the same internal macro names. On the other hand, if the class is not in use a reminder is printed to use it if possible.

```
7 ⟨∗package⟩
8 \ProvidesPackage{achemso}
9 [2022-09-28 v3.13d Support for ACS journals]
10 \@ifclassloaded{achemso}{%
11 \PackageInfo{achemso}{%
12 You have already loaded the 'achemso' class:\MessageBreak
13 loading the package will abort%
14 }%
15 \endinput
16 }{%
17 \PackageInfo{achemso}{%
18 When writing a submission to an ACS journal, please\MessageBreak
19 use the achemso document class%
20 }%
21 }
```
<span id="page-8-8"></span>\acs@warning The code for a warning is created so that it works for the class too.

<span id="page-8-21"></span><span id="page-8-18"></span><span id="page-8-17"></span> \newcommand\*\acs@warning{\PackageWarning{achemso}} ⟨/package⟩

#### <span id="page-8-2"></span>**.3 Common code**

<span id="page-8-6"></span>\acs@ifundefined A non-expandable test for defined macros: does not add to the hash table.

```
24 ⟨∗package | class⟩
25 \newcommand*\acs@ifundefined[1]{%
26 \begingroup\expandafter\expandafter\expandafter\endgroup
```
- <span id="page-8-11"></span><span id="page-8-9"></span>\expandafter\ifx\csname #1\endcsname\relax
- <span id="page-8-3"></span>\expandafter\@firstoftwo
- <span id="page-8-12"></span>\else
- <span id="page-8-5"></span>\expandafter\@secondoftwo
- <span id="page-8-14"></span>\fi
- }

```
was perhaps not the best choice, changing this now would be rather risky.
                       33 \RequirePackage{xkeyval}
   \acs@keyval@bool A support macro for making Boolean options: the xkeyval version is only available
                     in newer releases.
                       34 \newcommand*\acs@keyval@bool[2]{%
                      35 \acs@ifundefined{acs@#1#2}{%
                      36 \acs@warning{Unknown option '#2' for key #1}%
                      37 }{%
                      38 \@nameuse{acs@#1#2}%
                      39 }%
                      40 }
\ifacs@abbreviations
These are all very trivial definitions: to avoid issues with older versions of xkeyval
 \ifacs@articletitle
each definition is done directly.
      \ifacs@biochem
41 \newif\ifacs@abbreviations
 \ifacs@chaptertitle
42 \newif\ifacs@articletitle
          \ifacs@doi 43\newif\ifacs@biochem
        \ifacs@email 44\newif\ifacs@doi
     \ifacs@hyperref
45 \newif\ifacs@chaptertitle
     \ifacs@keywords 46\newif\ifacs@email
        \ifacs@super
                      47 \newif\ifacs@hyperref
                      48 \newif\ifacs@keywords
                      49 \newif\ifacs@super
                      50 \define@key{acs}{abbreviations}[true]{%
                      51 \acs@keyval@bool{abbreviations}{#1}%
                      52 }
                      53 \define@key{acs}{articletitle}[true]{%
                      54 \acs@keyval@bool{articletitle}{#1}%
                      55 }
                      56 \define@key{acs}{biochem}[true]{%
                      57 \acs@keyval@bool{biochem}{#1}%
                      58 }
                      59 \define@key{acs}{doi}[true]{%
```
<span id="page-9-42"></span><span id="page-9-34"></span><span id="page-9-33"></span><span id="page-9-32"></span><span id="page-9-12"></span><span id="page-9-1"></span><span id="page-9-0"></span>The first stage needed is to read the package options given. Although xkeyval

```
61 }
62 \define@key{acs}{chaptertitle}[true]{%
63 \acs@keyval@bool{chaptertitle}{#1}%
64 }
65 \define@key{acs}{email}[true]{%
66 \acs@keyval@bool{email}{#1}%
67 }
68 \define@key{acs}{hyperref}[true]{%
69 \acs@keyval@bool{hyperref}{#1}%
70 }
71 \define@key{acs}{keywords}[true]{%
72 \acs@keyval@bool{keywords}{#1}%
73 }
74 \define@key{acs}{super}[true]{%
75 \acs@keyval@bool{super}{#1}%
76 }
```
<span id="page-9-41"></span><span id="page-9-40"></span><span id="page-9-39"></span><span id="page-9-38"></span><span id="page-9-37"></span><span id="page-9-36"></span><span id="page-9-35"></span><span id="page-9-31"></span><span id="page-9-30"></span><span id="page-9-29"></span><span id="page-9-28"></span><span id="page-9-27"></span><span id="page-9-16"></span><span id="page-9-15"></span><span id="page-9-14"></span><span id="page-9-13"></span><span id="page-9-6"></span><span id="page-9-5"></span><span id="page-9-4"></span><span id="page-9-3"></span>\acs@keyval@bool{doi}{#1}%

```
77 \define@key{acs}{usetitle}[true]{%
```

```
78 \acs@keyval@bool{articletitle}{#1}%
                      79 }
        \acs@journal
Trivial again: done without using xkeyval for the same reasons as before.
        \acs@layout
     \acs@manuscript 81\newcommand*\acs@layout{traditional}
     \acs@maxauthors
82 \newcommand*\acs@manuscript{article}
                      80 \newcommand*\acs@journal{jacsat}
                      83 \newcommand*\acs@maxauthors{15}
                      84 \define@key{acs}{journal}{%
                      85 \def\acs@journal{#1}%
                      86 }
                      87 \define@key{acs}{layout}{%
                      88 \def\acs@layout{#1}%
                      89 }
                      90 \define@key{acs}{manuscript}{%
                      91 \def\acs@manuscript{#1}%
                      92 }
                      93 \define@key{acs}{maxauthors}{%
                      94 \def\acs@maxauthors{#1}%
                      95 }
\ifacs@etal@truncate
The setup for the etalmode option is quite simple: just look for the appropriate
 \acs@etal@firstonly
macros.
 \acs@etal@truncate
                      96 \newif\ifacs@etal@truncate
                      97 \define@key{acs}{etalmode}{%
                      98 \acs@ifundefined{acs@etal@#1}{%
                      99 \acs@warning{%
                     100 Unknown value '#1' for\MessageBreak etalmode option%
                     101 }%
                     102 }{%
                     103 \@nameuse{acs@etal@#1}%
                     104 }%
                     105 }
                     106 \newcommand*\acs@etal@firstonly{\acs@etal@truncatefalse}
```
<span id="page-10-35"></span><span id="page-10-28"></span><span id="page-10-24"></span><span id="page-10-23"></span><span id="page-10-19"></span><span id="page-10-14"></span><span id="page-10-7"></span><span id="page-10-6"></span><span id="page-10-5"></span><span id="page-10-0"></span>\newcommand\*\acs@etal@truncate{\acs@etal@truncatetrue}

<span id="page-10-27"></span><span id="page-10-4"></span><span id="page-10-3"></span><span id="page-10-2"></span>\acs@activate@biblabel The biochemistry option is an alias for biochem. The biblabel option is a choice, which is implemented using a csname search. The group here prevents hash table pollution, whilst the xkeyval method is avoided as it is more complex than it is worth!

```
108 \define@key{acs}{biochemistry}{%
109 \setkeys{acs}{biochem = #1}%
110 }
111 \define@key{acs}{biblabel}{%
112 \acs@ifundefined{acs@biblabel@#1}{%
113 \acs@warning{%
114 Unknown value '#1' for\MessageBreak biblabel option%
115 }%
116 }{%
117 \acs@activate@biblabel{\@nameuse{acs@biblabel@#1}}%
118 }%
119 }
120 \newcommand*\acs@activate@biblabel{}
```

```
121 ⟨∗class⟩
                               122 \let\acs@activate@biblabel\AtEndOfClass
                               123 \AtEndOfClass{\let\acs@activate@biblabel\@firstofone}
                               124 ⟨/class⟩
                               125 ⟨∗package⟩
                               126 \let\acs@activate@biblabel\AtEndOfPackage
                               127 \AtEndOfPackage{\let\acs@activate@biblabel\@firstofone}
                               128 ⟨/package⟩
       \acs@biblabel@brackets
The macros to implement the idea above for biblabels.
       \acs@biblabel@fullstop
129 \newcommand*\acs@biblabel@brackets{\def\bibnumfmt##1{(##1)}}
         \acs@biblabel@period
130 \newcommand*\acs@biblabel@fullstop{\def\bibnumfmt##1{##1.}}
          \acs@biblabel@plain
131 \newcommand*\acs@biblabel@period{\def\bibnumfmt##1{##1.}}
                               132 \newcommand*\acs@biblabel@plain{\def\bibnumfmt##1{##1}}
                               Set up some defaults.
                               133 \setkeys{acs}{
                               134 email = true,
                               135 super = true
                               136 }
                               Loading some other packages depends on the options chosen, so they are pro-
                               cessed now.
                               137 \ProcessOptionsX*<acs>
\acs@manuscript@communication
For text comparisons.
       \acs@manuscript@letter <sub>138</sub>\newcommand*\acs@manuscript@communication{communication}
         \acs@manuscript@note <sub>139</sub>\newcommand*\acs@manuscript@letter{letter}
       \acs@manuscript@review 140\newcommand*\acs@manuscript@note{note}
     \acs@manuscript@suppinfo 141\newcommand*\acs@manuscript@review{review}
                               142 \newcommand*\acs@manuscript@suppinfo{suppinfo}
             \acs@niib@create
To avoid needing to load the notes2bib package, especially as the plan is to move
                      bibnote that package to LATEX3 internal syntax, achemso provides a minimal version
                  \thebibnote
here. The first step is to create macros which will need a guard against notes2bib
                     \bibnote
already having been loaded. To allow the package and class to behave differently
                 \bibnotemark
these are actually applied later.
                 \bibnotetext 143 \newcommand*\acs@niib@create{%
               \printbibnotes 144 \@namedef{ver@notes2bib.sty}{%
                               145 2009/04/20 v1.6a Integrating notes into the bibliography (achemso
                               146 version)
                               147 }%
                               148 \@ifundefined{c@bibnote}{\newcounter{bibnote}}{}
                               149 \def\thebibnote{%
                               150 Note-\the\value{bibnote}%
                               151 }%
                               152 \DeclareRobustCommand*{\bibnote}[1][\thebibnote]{%
                               153 \stepcounter{bibnote}%
                               154 \def\acs@niib@after@text{\cite{##1}}%
                               155 \acs@niib@text{##1}%
                               156 }%
                               157 \DeclareRobustCommand*{\bibnotemark}[1][\thebibnote]{%
                               158 \stepcounter{bibnote}%
                               159 \text{ Cite}{##1}%
```

```
160 }%
                       161 \DeclareRobustCommand*{\bibnotetext}[1][\thebibnote]{%
                       162 \let\acs@niib@after@text\relax
                       163 \acs@niib@text{##1}%
                       164 }%
                       165 \newcommand*\printbibnotes{%
                       166 \ifnum\the\value{bibnote}>\z@\relax
                       167 \nocite{achemso-control}%
                       168 \acs@bibliography{acs-\jobname}%
                       169 \fi
                       170 }%
                       171 }
  \acs@niib@after@text After the text.
                       172 \newcommand*\acs@niib@after@text{}
       \acs@niib@text The \acs@niib@text macro is the outer part of the writing system. It does not
                       absorb the text of note, as without \varepsilon-T<sub>F</sub>X this is bad news. The same file is used
                       for notes and the control entry for the bibliography style.
                       173 \newcommand*\acs@niib@text{%
                       174 \@bsphack
                       175 \if@filesw
                       176 \expandafter\acs@niib@write
                       177 \else
                       178 \expandafter\acs@niib@no@write
                       179 \fi
                       180 }
       \acs@niib@write
Writing verbatim without ε-TEX.
\acs@niib@write@aux@i
\acs@niib@write@aux@ii
                       181 \newcommand*\acs@niib@write[1]{%
                           \begingroup
                       183 \let\do\@makeother
                       184 \dospecials
                       185 \catcode'\{ 1\relax
                       186 \catcode'\} 2\relax
                       187 \acs@niib@write@aux@i{#1}%
                       188 }
                       189 \newcommand*\acs@niib@write@aux@i[1]{%
                       190 \long\def\@tempa##1{%
                       191 \def\@tempa{##1}%
                       192 \@onelevel@sanitize\@tempa
                       193 \expandafter\endgroup
                       194 \expandafter\def\expandafter\@tempa\expandafter{\@tempa}%
                       195 \acs@niib@write@aux@ii{#1}%
                       196 }%
                       197 \catcode'\^^M 10\relax
                       198 \@tempa
                       199 }
                       200 \newcommand*\acs@niib@write@aux@ii[1]{%
                       201 \immediate\write\acs@bib@file{%
                       202 @Misc\string{#1,^^J%
                       203 \space\space note = \string{\@tempa\string},^^J%
                       204 \string}^^J%
```
<span id="page-12-39"></span><span id="page-12-38"></span><span id="page-12-36"></span><span id="page-12-35"></span><span id="page-12-34"></span><span id="page-12-26"></span><span id="page-12-24"></span><span id="page-12-22"></span><span id="page-12-21"></span><span id="page-12-20"></span><span id="page-12-19"></span><span id="page-12-11"></span><span id="page-12-10"></span><span id="page-12-9"></span><span id="page-12-8"></span><span id="page-12-7"></span><span id="page-12-6"></span><span id="page-12-5"></span><span id="page-12-4"></span><span id="page-12-3"></span><span id="page-12-2"></span><span id="page-12-1"></span>}%

```
13
```

```
206 \@esphack
                   207 \acs@niib@after@text
                   208 }
\acs@niib@no@write If no files are to be written, a bit of tidying up.
                   209 \newcommand\acs@niib@no@write[2]{%
                   210 \@esphack
                   211 \acs@niib@after@text
                   212 }
\nmv@natbib@detect
The functionality of notes2bib is combined with the standard \cite macro, to
 \acs@nmv@activate
give automatic note-like data in the bibliography.
     \acs@autonote
213 \AtBeginDocument{
                   214 \def\nmv@natbib@detect{%
                   215 \ifNAT@super
                   216 \expandafter\acs@nmv@activate
                   217 \else
                   218 \expandafter\acs@autonote
                   219 \overrightarrow{f}220 }
                   221 }
                   222 \newcommand*\acs@nmv@activate{%
                   223 \let\nmv@citex@nat\@citex
                   224 \let\@citex\nmv@citex
                   225 \let\nmv@cite\cite
                   226 \renewcommand*{\cite}[2][]{%
                   227 \nmv@ifmtarg{##1}{%
                   228 \nmv@citetrue
                   229 \nmv@cite{##2}%
                   230 }{%
                   231 \nocite{##2}%
                   232 \bibnote{Ref.~\citenum{##2}, ##1}%
                   233 }%<br>234 }%
                   234235 }
                   236 \newcommand*\acs@autonote{%
                   237 \let\nmv@cite\cite
                   238 \renewcommand*{\cite}[2][]{%
                   239 \nmv@ifmtarg{##1}{%
                   240 \nmv@cite{##2}%
                   241 }{%
                   242 \nocite{##2}%
                   243 \bibnote{Ref.~\citenum{##2}, ##1}%
                   244 }%
                   245 }%
                   246 }
                     Ensure bibentry works
                   247 \AtBeginDocument{
                   248 \@ifpackageloaded{bibentry}
                   249 {%
                   250 \patchcmd{\BR@nobib}{thebibliography}{mcitethebibliography}
                   251 {}_{252} }
                   252
```

```
253 {}%
                   254 }
     \acs@bib@file Some information or creating the control file for BIBT<sub>E</sub>X is set up.
  \acs@bib@message
255 \newwrite\acs@bib@file
     \acs@bib@name
256 \newcommand*\acs@bib@message{%
                   257 This is an auxiliary file used by the 'achemso' bundle.\hat{ } J'
                   258 This file may safely be deleted. It will be recreated as required.\hat{ }I
                   259 }
                   260 \newcommand*\acs@bib@name{acs-\jobname.bib}
    \acs@bib@write
The control information for BibTEX needs to be written to a special file. The main
\acs@bib@write@aux
writing macro is quite simple. Actually writing the information is left to the code
                   for \bibliography, so that this only happens if needed.
                   261 \newcommand*\acs@bib@write{%
                   262 \times 1if@fitlesw
                   263 \expandafter\acs@bib@write@aux
                   264 \fi
                   265 }
                   266 \AtBeginDocument{\acs@bib@write}
                   267 \newcommand*\acs@bib@write@aux{%
                   268 \immediate\openout\acs@bib@file\acs@bib@name\relax
                   269 \immediate\write\acs@bib@file{\acs@bib@message}%
                   270 \edef\@tempa##1##2{%
                   271 \space\space##1\space = "##2",^^J%
                   272 }%
                   273 \immediate\write\acs@bib@file{%
                   274 @Control\string{%
                   275 achemso-control,^^J%
                   276 \@tempa{ctrl-article-title\space}{%
                   277 \ifacs@articletitle yes\else no\fi
                   278 }%
                   279 \@tempa{ctrl-chapter-title\space}{%
                   280 \ifacs@chaptertitle yes\else no\fi
                   281 }%
                   282 \@tempa{ctrl-doi\space\space\space\space\space\space\space\space\space\space
                   283 \space\space\space\space\space}{%
                   284 \ifacs@doi yes\else no\fi
                   285 }%
                   286 \@tempa{ctrl-etal-number\space\space\space}{\acs@maxauthors}%
                   287 \@tempa{ctrl-etal-firstonly}{%
                   288 \ifacs@etal@truncate no\else yes\fi
                   289 }%
                   290 \string}^^J%
                   291 }%
                   292 \immediate\write\@auxout{%
                   293 \string\citation\string{achemso-control\string}%
                   294 }%
                   295 \AtEndDocument{%
                   296 \immediate\closeout\acs@bib@file\relax
                   297 }%
                   298 }
```
<span id="page-14-36"></span><span id="page-14-35"></span><span id="page-14-34"></span><span id="page-14-24"></span><span id="page-14-23"></span><span id="page-14-22"></span><span id="page-14-21"></span><span id="page-14-20"></span><span id="page-14-19"></span><span id="page-14-18"></span><span id="page-14-16"></span><span id="page-14-11"></span><span id="page-14-6"></span><span id="page-14-5"></span><span id="page-14-4"></span><span id="page-14-3"></span><span id="page-14-2"></span><span id="page-14-0"></span>\acs@bibliography The \bibliography macro is now patched so that everything works correctly. \bibliography

```
299 \AtBeginDocument{%
300 \let\acs@bibliography\bibliography
301 \def\bibliography#1{%
302 \acs@bibliography{acs-\jobname,#1}%
303 }%
304 }
```

```
\latin The journal ACS Nano formats Latin phrases differently from every other ACS
       journal: we provide a \latin command to cover this.
```

```
305 \AtBeginDocument{
306 \providecommand{\latin}[1]{#1}
307 }
308 ⟨/package | class⟩
```
## <span id="page-15-0"></span>**.4 Late class-only code**

Most of the power of the class is now created. First, a few options are reset so that any given by the user are effectively ignored.

```
309 ⟨∗class⟩
310 \setkeys{acs}{
311 abbreviations = false,
312 articletitle = true,
313 biblabel = brackets,
314 biochem = false,
315 doi = false,
316 etalmode = firstonly,
317 keywords = false,
318 maxauthors = 15,
319 super = true
320 }
```
When using the class, notes2bib is always emulated. Other standard support packages can now be loaded.

```
321 \acs@niib@create
322 \RequirePackage[margin=2.54cm]{geometry}
323 \RequirePackage{
324 caption,
325 etoolbox,
326 float,
327 graphicx,
328 setspace,
329 url
330 }
331 \ifacs@hyperref
332 \expandafter\RequirePackage
333 \else
334 \expandafter\@gobble
335 \fi
336 {hyperref}
337 \AtBeginDocument{\doublespacing}
```
<span id="page-15-20"></span><span id="page-15-11"></span><span id="page-15-10"></span><span id="page-15-9"></span><span id="page-15-7"></span><span id="page-15-4"></span><span id="page-15-2"></span><span id="page-15-1"></span>\title For the meta-data, the REVTEX bundle provides a good model for the commands \@title to give the author. \gdef is used here to avoid any odd grouping issues. \acs@title@short

```
338 \renewcommand*{\title}[2][]{%
                       339 \gdef\acs@title@short{#1}%
                       340 \gdef\@title{#2}%
                       341 \ifx\acs@title@short\@empty
                       342 \global\let\acs@title@short\@title
                       343 \fi
                       344 }
                       345 \@onlypreamble\title
      \acs@author@cnt
achemso tracks the number authors, affiliations and alternative affiliations.
       \acs@affil@cnt
346 \newcount\acs@author@cnt
   \acs@affil@alt@cnt
347 \newcount\acs@affil@cnt
                       348 \newcount\acs@affil@alt@cnt
    \acs@footnote@cnt
Two counts for getting affiliation footnotes correct.
\acs@affil@marker@cnt
                       349 \newcount\acs@footnote@cnt
                       350 \newcount\acs@affil@marker@cnt
              \author The author macro stores the current author details and sets the affiliation of the
                      author to the current one. Everything is \global so that there is no possibility of
                      begin trapped inside a group. The affiliation counter is always one behind, and
                      so it is locally incremented to keep the logic of the code clear elsewhere.
                       351 \def\author#1{%
                       352 \global\advance\acs@author@cnt\@ne\relax
                       353 \expandafter\gdef\csname @author@\@roman\acs@author@cnt\endcsname{#1}%
                       354 \begingroup
                       355 \advance\acs@affil@cnt\@ne
                       356 \expandafter\xdef\csname @author@affil@\@roman
                       357 \acs@author@cnt\endcsname
                       358 {\the\acs@affil@cnt}%
                       359 \endgroup
                       360 }
                       361 \@onlypreamble\author
                 \and
Neither \and nor \thanks are used by the document class.
              \thanks <sub>362</sub> \def\and{%
                       363 \acs@warning{%
                       364 \string\and\space not used by the achemso class: please see
                       365 the\MessageBreak package documentation for details%
                       366 }%
                       367 }
                       368 \def\thanks{%
                       369 \acs@warning{%
                       370 \string\thanks\space not used by the achemso class: please see
                       371 the\MessageBreak the package documentation for details%
                       372 }%
                       373 }
         \affiliation As with \author, everything is \global just in case. The system insists that
```

```
that the affiliation has not already been seen.
374 \newcommand*\affiliation[2][\relax]{%
375 \ifnum\acs@author@cnt>\z@\relax
```
<span id="page-16-40"></span><span id="page-16-39"></span><span id="page-16-38"></span><span id="page-16-30"></span><span id="page-16-29"></span><span id="page-16-24"></span><span id="page-16-23"></span><span id="page-16-22"></span><span id="page-16-20"></span><span id="page-16-18"></span><span id="page-16-17"></span><span id="page-16-16"></span><span id="page-16-15"></span><span id="page-16-12"></span><span id="page-16-9"></span><span id="page-16-6"></span><span id="page-16-5"></span><span id="page-16-4"></span><span id="page-16-2"></span>affiliations come after authors. Before anything is committed, a check is made

```
376 \acs@affil@ifdup{#2}{%
                    377 \acs@affil@swap{#2}%
                    378 }{%
                    379 \global\advance\acs@affil@cnt\@ne\relax
                    380 \expandafter\gdef\csname @address@\@roman\acs@affil@cnt\endcsname
                    381 {#2}%
                    382 \ifx\relax#1\relax
                    383 \expandafter\gdef\csname @affil@\@roman\acs@affil@cnt\endcsname
                    384 {#2}%
                    385 \else
                    386 \expandafter\gdef\csname @affil@\@roman\acs@affil@cnt\endcsname
                    387 {#1}%
                    388 \fi
                    389 }%
                    390 \else
                    391 \acs@warning{Affiliation with no author}%
                    392 \fi
                    393 }
                    394 \@onlypreamble\affiliation
   \acs@affil@ifdup
A short test for two addresses being identical.
\acs@affil@ifdup@aux
                    395 \newcommand*\acs@affil@ifdup[1]{%
                    396 \begingroup
                    397 \def\@tempa{#1}%
                    398 \@tempswafalse
                    399 \@tempcnta\z@\relax
                    400 \acs@affil@ifdup@aux
                    401 \if@tempswa
                    402 \aftergroup\@firstoftwo
                    403 \else
                    404 \aftergroup\@secondoftwo
                    405 \fi
                    406 \endgroup
                   407 }
                    408 \newcommand*\acs@affil@ifdup@aux{%
                    409 \advance\@tempcnta\@ne\relax
                    410 \expandafter\expandafter\expandafter\def\expandafter\expandafter
                    411 \expandafter\@tempb\expandafter\expandafter\expandafter
                    412 {\csname @address@\@roman\@tempcnta\endcsname}%
                    413 \ifx\@tempa\@tempb
                    414 \expandafter\@tempswatrue
                    415 \else
                    416 \ifnum\@tempcnta<\acs@affil@cnt\relax
                    417 \expandafter\expandafter\expandafter\acs@affil@ifdup@aux
                    418 \fi
                    419 \fi
                    420 }
```
<span id="page-17-41"></span><span id="page-17-38"></span><span id="page-17-35"></span><span id="page-17-31"></span><span id="page-17-29"></span><span id="page-17-26"></span><span id="page-17-22"></span><span id="page-17-21"></span><span id="page-17-15"></span><span id="page-17-13"></span><span id="page-17-12"></span><span id="page-17-8"></span><span id="page-17-7"></span><span id="page-17-2"></span><span id="page-17-0"></span>\acs@affil@swap If the affiliation has already been given, then all of the authors need to be checked \acs@affil@swap@aux to make sure that the correct affiliation is used. First, the loop from above is used to find the correct number for the duplicate.

```
421 \newcommand*\acs@affil@swap[1]{%
422 \begingroup
423 \def\@tempa{#1}%
```

```
424 \@tempcnta\z@\relax
425 \@tempcntb\z@\relax
426 \acs@affil@ifdup@aux
427 \advance\acs@affil@cnt\@ne\relax
428 \acs@affil@swap@aux
429 \endgroup
430 }
431 \newcommand*\acs@affil@swap@aux{%
432 \advance\@tempcntb\@ne\relax
433 \expandafter\ifnum\csname @author@affil@\@roman\@tempcntb\endcsname
434 = \acs@affil@cnt\relax435 \expandafter\xdef\csname @author@affil@\@roman\@tempcntb\endcsname{%
436 \the\@tempcnta
437 }%
438 \fi
439 \ifnum\@tempcntb<\acs@author@cnt\relax
440 \expandafter\acs@affil@swap@aux
441 \fi
442 }
```
<span id="page-18-25"></span><span id="page-18-22"></span>\alsoaffiliation To allow complex affiliations , two commands are needed. The first deals with \acs@alsoaffil@find affiliations that are in some way shared by several authors. This is tracked on a per author basis.

```
443 \newcommand*\alsoaffiliation[2][\relax]{%
444 \ifnum\acs@author@cnt>\z@\relax
445 \acs@affil@ifdup{#2}{%
446 \acs@alsoaffil@find{#2}%
447 }{%
448 \global\advance\acs@affil@cnt\@ne\relax
449 \@tempcnta\acs@affil@cnt\relax
450 \expandafter\gdef\csname @address@\@roman\acs@affil@cnt\endcsname
451 {#2}%
452 \ifx\relax#1\relax
453 \expandafter\gdef\csname @affil@\@roman\acs@affil@cnt\endcsname
454 \{12\}\%455 \else
456 \expandafter\gdef\csname @affil@\@roman\acs@affil@cnt\endcsname
457 {#1}%
458 \fi
459 }%
460 \@ifundefined{@author@alsoaffil@\@roman\acs@author@cnt}{%
461 \expandafter\xdef\csname @author@alsoaffil@\@roman\acs@author@cnt
462 \endcsname{\the\@tempcnta}%
463 }{%
464 \expandafter\xdef\csname @author@alsoaffil@\@roman\acs@author@cnt
465 \endcsname{%
466 \csname @author@alsoaffil@\@roman\acs@author@cnt\endcsname
467 , \the\@tempcnta
468 }%
469 }%
470 \else
471 \acs@warning{Affiliation with no author}%
472 \fi
473 }
```

```
474 \newcommand*\acs@alsoaffil@find[1]{%
475 \begingroup
476 \def\@tempa{#1}%
477 \@tempcnta\z@\relax
478 \@tempcntb\z@\relax
479 \acs@affil@ifdup@aux
480 \expandafter\endgroup
481 \expandafter\@tempcnta\the\@tempcnta\relax
```

```
482 }
```
<span id="page-19-26"></span>\altaffiliation For the alternative affiliation, a second count is kept, and the affiliation is "attached" to the author. The way these are stored means that the appropriate affiliation number can be recovered later, and so printed correctly when things get complex.

```
483 \newcommand*\altaffiliation[1]{%
484 \ifnum\acs@author@cnt>\z@\relax
485 \begingroup
486 \acs@altaffil@ifdup{#1}{%
487 \expandafter\xdef\csname @author@altaffil@\@roman\acs@author@cnt
488 \endcsname{\the\@tempcnta}%
489 }{%
490 \global\advance\acs@affil@alt@cnt\@ne\relax
491 \expandafter\gdef\csname @altaffil@\@roman\acs@affil@alt@cnt
492 \endcsname{#1}%
493 \expandafter\xdef\csname @author@altaffil@\@roman\acs@author@cnt
494 \endcsname{\the\acs@affil@alt@cnt}%
495 }%
496 \endgroup
497 \else
498 \acs@warning{Affiliation with no author}%
499 \overline{1}500 }
501 \@onlypreamble\altaffiliation
```
<span id="page-19-23"></span><span id="page-19-22"></span>\acs@altaffil@ifdup This is very similar to the same routine for normal affiliations but with the \acs@altaffil@ifdup@aux appropriate name changes.

```
502 \newcommand*\acs@altaffil@ifdup[1]{%
503 \def\@tempa{#1}%
504 \@tempswafalse
505 \@tempcnta\z@\relax
506 \ifnum\acs@affil@alt@cnt>\z@\relax
507 \expandafter\acs@altaffil@ifdup@aux
508 \fi
509 \if@tempswa
510 \expandafter\@firstoftwo
511 \else
512 \expandafter\@secondoftwo
513 \fi
514 }
515 \newcommand*\acs@altaffil@ifdup@aux{%
516 \advance\@tempcnta\@ne\relax
517 \expandafter\expandafter\expandafter\def\expandafter\expandafter
518 \expandafter\@tempb\expandafter\expandafter\expandafter
519 {\csname @altaffil@\@roman\@tempcnta\endcsname}%
```

```
520 \ifx\@tempa\@tempb
       521 \expandafter\@tempswatrue
       522 \text{ } \else
       523 \ifnum\@tempcnta<\acs@affil@alt@cnt\relax
       524 \expandafter\expandafter\expandafter\acs@altaffil@ifdup@aux
       525 \fi
       526 \fi
       527 }
\email E-mail addresses are attached to authors as well.
       528 \newcommand*\email[1]{%
```
<span id="page-20-38"></span><span id="page-20-31"></span><span id="page-20-30"></span><span id="page-20-27"></span><span id="page-20-15"></span><span id="page-20-7"></span> \ifnum\acs@author@cnt>\z@\relax \expandafter\gdef\csname @email@\@roman\acs@author@cnt\endcsname {#1}% \else

```
533 \acs@warning{E-mail with no author}%
534 \fi
535 }
```

```
536 \@onlypreamble\email
```
<span id="page-20-46"></span><span id="page-20-45"></span><span id="page-20-44"></span><span id="page-20-43"></span><span id="page-20-42"></span><span id="page-20-41"></span><span id="page-20-40"></span><span id="page-20-39"></span><span id="page-20-36"></span><span id="page-20-35"></span><span id="page-20-34"></span><span id="page-20-33"></span><span id="page-20-29"></span><span id="page-20-26"></span><span id="page-20-25"></span><span id="page-20-22"></span><span id="page-20-21"></span><span id="page-20-17"></span><span id="page-20-16"></span><span id="page-20-9"></span><span id="page-20-8"></span><span id="page-20-6"></span><span id="page-20-5"></span><span id="page-20-4"></span><span id="page-20-3"></span>\fax Fax and phone numbers are similar.

```
\phone
                         537 \newcommand*\fax[1]{%
                         538 \ifnum\acs@author@cnt>\z@\relax
                         539 \expandafter\gdef\csname @fax@\@roman\acs@author@cnt\endcsname
                         540 {#1}%
                         541 \else
                         542 \acs@warning{Fax number with no author}%
                         543 \fi
                         544 }
                         545 \@onlypreamble\fax
                         546 \newcommand*\phone[1]{%
                         547 \ifnum\acs@author@cnt>\z@\relax
                         548 \expandafter\gdef\csname @phone@\@roman\acs@author@cnt\endcsname
                         549 {#1}%
                         550 \else
                         551 \acs@warning{Phone number with no author}%
                         552 \fi
                         553 }
                         554 \@onlypreamble\phone
          \abbreviations
Some journals use these.
         \@abbreviations
555 \newcommand*\abbreviations[1]{%
               \keywords <sub>556</sub> \gdef\@abbreviations{#1}%
              \@keywords
557 }
                         558 \newcommand*\@abbreviations{}
                         559 \@onlypreamble\abbreviations
                         560 \newcommand*\keywords[1]{%
                         561 \gdef\@keywords{#1}%
                         562 }
                         563 \newcommand*\@keywords{}
                         564 \@onlypreamble\keywords
\acs@abbreviations@print
For printing the key simple meta-data.
     \acs@keywords@print
565 \newcommand*\acs@abbreviations@print{%
 \acs@title@short@print
```

```
566 \ifx\@abbreviations\@empty\else
                         567 \section*{Abbreviations}
                         568 \@abbreviations
                         569 \par
                         570 \fi
                         571 }
                         572 \newcommand*\acs@keywords@print{%
                         573 \ifx\@keywords\@empty\else
                         574 \section*{Keywords}
                         575 \@keywords
                         576 \par
                         577 \fi
                         578 }
                         579 \newcommand*\acs@title@short@print{%
                         580 \section*{Running header}
                         581 \acs@title@short
                         582 \par
                         583 }
   \acs@space@pre@title
Lengths for \@maketitle.
 \acs@space@post@title
\acs@space@post@author
\acs@space@post@address
 \acs@space@post@email
   \acs@maketitle@width
588 \newlength\acs@space@post@author
                         584 \newlength\acs@space@pre@title
                         585 \setlength\acs@space@pre@title{2em}
                         586 \newlength\acs@space@post@title
                         587 \setlength\acs@space@post@title{1.5em}
                         589 \setlength\acs@space@post@author{1em}
                         590 \newlength\acs@space@post@address
                         591 \setlength\acs@space@post@address{1em}
                         592 \newlength\acs@space@post@email
                         593 \setlength\acs@space@post@email{1.5em}
                         594 \newlength\acs@maketitle@width
                         595 \setlength\acs@maketitle@width{\textwidth}
             \affilsize
Some simple size commands.
            \authorsize 596\newcommand*\affilsize{\normalsize}
             \emailsize 597\newcommand*\authorsize{\large}
             \titlesize
598 \newcommand*\emailsize{\normalsize}
                         599 \newcommand*\titlesize{\LARGE}
            \authorfont
Font settings for \@maketitle.
            \authorfont 600 \newcommand*\affilfont{\itshape}
             \emailfont 601\newcommand*\authorfont{\sffamily}
             \titlefont 602\newcommand*\emailfont{}
                         603 \newcommand*\titlefont{\bfseries\sffamily}
                \ps@acs A shortcut to make page styles.
                         604 \newcommand*{\ps@acs}{}
                         605 \let\ps@acs\ps@plain
            \@maketitle
With the changes outlined above in place, a new \@maketitle macro is needed.
 \@maketitle@title@hook
This is partially a copy of the existing, but rather heavily modified.
                         606 \def\@maketitle{%
                         607 \pagestyle{acs}%
```

```
608 \ifnum\acs@author@cnt<\z@\relax
609 \acs@warning{No authors defined: At least one author is required}%
610 \fi
611 \newpage
612 \null
613 \vspace*{\acs@space@pre@title}%
614 \begin{center}
615 \begin{minipage}{\acs@maketitle@width}
616 \begin{center}
617 {%
618 \titlefont
619 \titlesize
620 \let\@fnsymbol\acs@author@fnsymbol
621 \let\footnote\acs@title@footnote
622 \acs@maketitle@suppinfo \@title
623 \acs@title@footnote@check
624 \global\acs@footnote@cnt\c@footnote
625 \@maketitle@title@hook
626 \par
627 }%
628 \vspace*{\acs@space@post@title}%
629 {%
630 \authorsize
631 \authorfont
632 \frenchspacing
633 \acs@author@list
634 \par
635 }%
636 \vspace*{\acs@space@post@author}%
637 {%
638 \affilsize
639 \affilfont
640 \acs@address@list
641 \par
642 }%
643 \vspace*{\acs@space@post@address}%
644 \{%
645 \emailsize
646 \emailfont
647 \ifacs@email
648 \expandafter\acs@contact@details
649 \fi
650 }%
651 \vspace*{\acs@space@post@email}%
652 \end{center}
653 \end{minipage}
654 \end{center}%
655 }
656 \newcommand*\@maketitle@title@hook{}
```
<span id="page-22-8"></span>\acs@maketitle@suppinfo This is spun out so that it can be avoided if necessary: this is done on the sly.

<span id="page-22-40"></span><span id="page-22-39"></span><span id="page-22-35"></span><span id="page-22-34"></span><span id="page-22-33"></span><span id="page-22-31"></span><span id="page-22-29"></span><span id="page-22-28"></span><span id="page-22-27"></span><span id="page-22-26"></span><span id="page-22-25"></span><span id="page-22-20"></span><span id="page-22-19"></span><span id="page-22-13"></span><span id="page-22-12"></span><span id="page-22-11"></span><span id="page-22-6"></span><span id="page-22-3"></span>\newcommand\*\acs@maketitle@suppinfo{%

<span id="page-22-10"></span>\ifx\acs@manuscript\acs@manuscript@suppinfo

```
659 Supporting Information:\\
```

```
660 \setminusfi
661 }
```

```
\acs@title@footnote
Footnotes need to be created so that they appear correctly.
\acs@title@footnote@check
662 \newcommand*\acs@title@footnote[1]{%
                           663 \footnotemark
```

```
664 \g@addto@macro\@thanks{\footnotetext{#1}}%
                    665 }
                    666 \newcommand\acs@title@footnote@check{%
                    667 \ifx\@thanks\@empty
                    668 \else
                    669 \begingroup
                    670 \toks@=\expandafter{\@thanks}%
                    671 \xdef\{\theta\}672 \begingroup
                    673 \let\noexpand\@fnsymbol\noexpand\acs@author@fnsymbol
                    674 \the\toks@
                    675 \endgroup
                    676 }%
                    677 \endgroup
                    678 \fi
                    679 }
\acs@contact@details A general contact details macro.
                    680 \newcommand*\acs@contact@details{%
                    681 { \sffamily E-mail: \acs@email@list }%
                    682 \acs@number@list
                    683 }
           \@thanks The \@thanks macro is used as a hook to generate the footnotes if needed.
                    684 \let\@thanks\@empty
   \acs@author@list Printing the author list needs to do several things. The appropriate separators
                    between authors are created and the author names themselves are printed.
```

```
685 \newcommand*\acs@author@list{%
686 \@tempcnta\z@\relax
687 \ifnum\acs@author@cnt=\z@\relax\else
688 \expandafter\acs@author@list@main
689 \overrightarrow{fi}690 }
```
<span id="page-23-17"></span><span id="page-23-12"></span>\acs@author@footnotes The main control macro for producing the author list iterates over each author \acs@author@list@main on the list. The result is stored as \acs@author@listing.

```
691 \newcommand*\acs@author@footnotes{}
692 \newcommand*\acs@author@list@main{%
693 \advance\@tempcnta\@ne\relax
694 \def\acs@author@footnotes{}%
695 \acs@author@list@and
696 \space
697 \@nameuse{@author@\@roman\@tempcnta}%
698 \acs@author@list@comma
699 \acs@author@star
```

```
701 \acs@author@affil@also
702 \acs@author@affil@alt
703 \ifx\@empty\acs@author@footnotes\else
704 \textsuperscript{\acs@author@footnotes}%
705 \fi
706 \ifnum\@tempcnta<\acs@author@cnt\relax
707 \expandafter\acs@author@list@main
708 \fi
709 }
```
<span id="page-24-18"></span><span id="page-24-17"></span>\acs@author@list@and Simple checks to add an "and" and a comma. \acs@author@list@comma 710 \newcommand\*\acs@author@list@and{%

<span id="page-24-39"></span><span id="page-24-36"></span><span id="page-24-35"></span><span id="page-24-34"></span><span id="page-24-30"></span><span id="page-24-29"></span><span id="page-24-28"></span><span id="page-24-27"></span><span id="page-24-20"></span><span id="page-24-19"></span><span id="page-24-14"></span><span id="page-24-8"></span><span id="page-24-7"></span><span id="page-24-4"></span><span id="page-24-2"></span>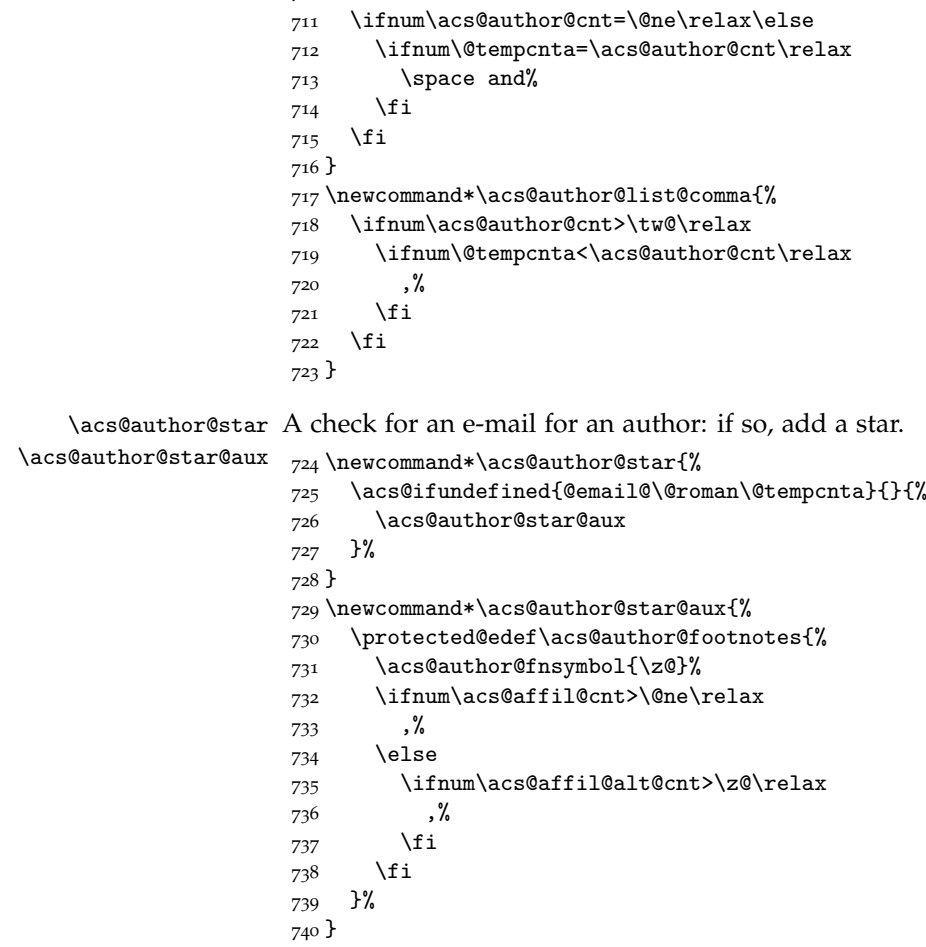

<span id="page-24-13"></span><span id="page-24-10"></span>\acs@author@affil The main affiliation of the author is checked for, and assuming one is found the \acs@author@affil@aux appropriate symbol is added to the list.

```
741 \newcommand*\acs@author@affil{%
742 \acs@ifundefined{%
743 @affil@\@roman\csname @author@affil@\@roman\@tempcnta\endcsname
744 }{%
745 \acs@warning{%
746 No affiliation given for author\MessageBreak
747 \@nameuse{@author@\@roman\@tempcnta}%
```

```
748 }%
                           749 }{%
                           750 \acs@author@affil@aux
                           751 }%
                          752 }
                           753 \newcommand*\acs@author@affil@aux{%
                           754 \ifnum\acs@affil@cnt>\@ne\relax
                           755 \expandafter\acs@affil@marker@cnt\csname @author@affil@\@roman
                           756 \@tempcnta\endcsname\relax
                           757 \advance\acs@affil@marker@cnt\acs@footnote@cnt\relax
                           758 \protected@edef\acs@author@footnotes{%
                           759 \acs@author@footnotes
                           760 \acs@author@fnsymbol{\acs@affil@marker@cnt}%
                           761 }%
                           762 \else
                           763 \ifnum\acs@affil@alt@cnt>\z@\relax
                           764 \acs@affil@marker@cnt\@ne\relax
                           765 \advance\acs@affil@marker@cnt\acs@footnote@cnt\relax
                           766 \protected@edef\acs@author@footnotes{%
                           767 \acs@author@footnotes
                           768 \acs@author@fnsymbol{\acs@affil@marker@cnt}%
                           769 }%
                           770 \fi
                           771 \fi
                          772 }
    \acs@author@affil@also
The "also" affiliations are generated by a loop as there may be more than one.
\acs@author@affil@also@aux
                          773 \newcommand*\acs@author@affil@also{%
                           774 \acs@ifundefined{@author@alsoaffil@\@roman\@tempcnta}{}{%
                           775 \acs@author@affil@also@aux
                          776 }%
                           777 }
                           778 \newcommand*\acs@author@affil@also@aux{%
                           779 \expandafter\@for\expandafter\@tempa\expandafter:\expandafter
                           780 =\csname @author@alsoaffil@\@roman\@tempcnta\endcsname\do{%
                           781 \acs@affil@marker@cnt\@tempa\relax
                           782 \advance\acs@affil@marker@cnt\acs@footnote@cnt\relax
                           783 \protected@edef\acs@author@footnotes{%
                           784 \acs@author@footnotes
                           785 , %
                           786 \acs@author@fnsymbol{\acs@affil@marker@cnt}%<br>787 }%
                           787
                           788 }%
                           789 }
     \acs@author@affil@alt
Alternative affiliations get the correct affiliation number back out from the stored
 \acs@author@affil@alt@aux
data. There are then two corrections: one for the total number of main affiliations
                          and a second in case there is a footnote to the title.
```

```
790 \newcommand*\acs@author@affil@alt{%
791 \acs@ifundefined{@author@altaffil@\@roman\@tempcnta}{}{%
792 \acs@author@affil@alt@aux
793 }%
794 }
795 \newcommand*\acs@author@affil@alt@aux{%
```

```
796 \expandafter\acs@affil@marker@cnt
797 \csname @author@altaffil@\@roman\@tempcnta\endcsname\relax
798 \advance\acs@affil@marker@cnt\acs@affil@cnt\relax
799 \advance\acs@affil@marker@cnt\acs@footnote@cnt\relax
800 \protected@edef\acs@author@footnotes{%
801 \acs@author@footnotes
802 \frac{1}{2}803 \acs@author@fnsymbol{\acs@affil@marker@cnt}%
804 }%
805 }
```
<span id="page-26-9"></span><span id="page-26-8"></span>\acs@author@fnsymbol The ACS have an extended list of symbols. The star appears at the special position

<span id="page-26-15"></span><span id="page-26-14"></span><span id="page-26-13"></span><span id="page-26-12"></span><span id="page-26-11"></span><span id="page-26-10"></span>\acs@author@fnsymbol@aux zero. \acs@author@fnsymbol@loop  $\texttt{acc@author@f}$ nsymbol@loop@aux@i \acs@author@fnsymbol@loop@aux@ii \acs@author@fnsymbol@loop@aux@m \acs@author@fnsymbol@loop@aux@Q \acs@author@fnsymbol@symbol

```
806 \newcommand*{\acs@author@fnsymbol}[1]{%
807 \ensuremath{%
808 \expandafter\acs@author@fnsymbol@aux\expandafter{\number#1 }%
809 }%
810 }
811 \newcommand*{\acs@author@fnsymbol@aux}[1]{%
812 \ifnum#1>10 %
813 \expandafter\acs@author@fnsymbol@loop
814 \else
815 \expandafter\acs@author@fnsymbol@symbol
816 \fi
817 {#1}%
818 }
819 \newcommand*{\acs@author@fnsymbol@loop}[1]{%
820 \acs@author@fnsymbol@loop@aux@i#1%
821 }
822 \newcommand*{\acs@author@fnsymbol@loop@aux@i}[2]{%
823 \acs@author@fnsymbol@symbol{\ifnum#2=0 10\else #2\fi}%
824 \expandafter\acs@author@fnsymbol@loop@aux@ii\romannumeral #1000Q{}%
825 {\acs@author@fnsymbol@symbol{\ifnum#2=0 10\else #2\fi}}%
826 }
827 \newcommand*{\acs@author@fnsymbol@loop@aux@ii}[1]{%
828 \@nameuse{acs@author@fnsymbol@loop@aux@#1}%
829 }
830 \def\acs@author@fnsymbol@loop@aux@m#1Q#2#3{%
831 \acs@author@fnsymbol@loop@aux@ii#1Q{#2#3}{#3}%
832 }
8_{33} \neq \mathtt{}\acs@author@fnsymbol@loop@aux@Q}[2]{#1}834 \newcommand*{\acs@author@fnsymbol@symbol}[1]{%
835 \ifcase #1 *\or
836 \dagger\or
837 \ddagger\or
838 \P\or
839 \quad \text{S\or}840 \|\or
841 \bot\or
842 \quad \lambda \# \text{or}843 @\or
844 \triangle\or
845 \nabla
846 \fi
```
<span id="page-27-20"></span><span id="page-27-19"></span><span id="page-27-18"></span>\acs@address@list Loop over the addresses and any extra affiliations and print them all: if there \acs@address@list@auxi is only one, omit the marker entirely. There is also a need to watch out for any \acs@address@list@auxii footnotes from the title.

```
848 \newcommand*\acs@address@list{%
849 \ifnum\acs@affil@cnt>\z@
850 \expandafter\acs@address@list@auxi
851 \else
852 \acs@warning{No affiliations: at least one affiliation is needed}%
853 \fi
854 }
855 \newcommand*\acs@address@list@auxi{%
856 \ifnum0%
857 \ifnum\acs@affil@cnt>\@ne 1\fi
858 \ifnum\acs@affil@alt@cnt>\z@ 1\fi
859 >\z
860 \expandafter\acs@address@list@auxii
861 \else
862 \@address@i\par
863 \fi
864 }
865 \newcommand*\acs@address@list@auxii{%
866 \@tempcnta\z@
867 \acs@affil@marker@cnt\acs@footnote@cnt
868 \loop\ifnum\@tempcnta<\acs@affil@cnt
869 \advance\@tempcnta\@ne
870 \advance\acs@affil@marker@cnt\@ne
871 \acs@author@fnsymbol{\acs@affil@marker@cnt}%
872 \@nameuse{@address@\@roman\@tempcnta}\par
873 \repeat
874 \@tempcnta\z@
875 \loop\ifnum\@tempcnta<\acs@affil@cnt
876 \advance\@tempcnta\@ne
877 \advance\acs@affil@marker@cnt\@ne
878 \acs@ifundefined{@altaffil@\@roman\@tempcnta}
879 {}
880 {%
881 \acs@author@fnsymbol{\acs@affil@marker@cnt}%
882 \@nameuse{@altaffil@\@roman\@tempcnta}\par
883 }%
884 \repeat
885 }
```
<span id="page-27-42"></span><span id="page-27-28"></span><span id="page-27-26"></span><span id="page-27-24"></span><span id="page-27-23"></span><span id="page-27-15"></span><span id="page-27-14"></span><span id="page-27-9"></span><span id="page-27-8"></span><span id="page-27-7"></span><span id="page-27-6"></span><span id="page-27-3"></span>\acs@fnsymbol@org Footnotes are done in two stages. First the main affiliation is handled, then the \acs@affil@list possible alternative. There is a need to check for the possibility that there is only \acs@affil@list@aux one main affiliation but one or more alternative ones.

```
886 \newcommand*\acs@fnsymbol@org{}
887 \newcommand*\acs@affil@list{%
888 \let\acs@fnsymbol@org\@fnsymbol
889 \let\@fnsymbol\acs@author@fnsymbol
890 \@tempcnta\z@\relax
891 \@tempcntb\z@\relax
892 \ifnum\acs@affil@cnt>\@ne\relax
```
}

```
893 \expandafter\acs@affil@list@aux
                         894 \else
                         895 \ifnum\acs@affil@alt@cnt>\z@\relax
                         896 \acs@affil@marker@cnt\@ne\relax
                         897 \advance\acs@affil@marker@cnt\acs@footnote@cnt\relax
                         898 \footnotetext[\acs@affil@marker@cnt]{\@affil@i}%
                         899 \@tempcnta\@ne\relax
                         900 \fi
                         901 \fi
                         902 \ifnum\acs@affil@alt@cnt>\z@\relax
                         903 \expandafter\acs@affil@alt@list
                         904 \fi
                         905 \let\@fnsymbol\acs@fnsymbol@org
                         906 }
                         907 \newcommand*\acs@affil@list@aux{%
                         908 \advance\@tempcnta\@ne\relax
                         909 \acs@affil@marker@cnt\@tempcnta\relax
                         910 \advance\acs@affil@marker@cnt\acs@footnote@cnt\relax
                         911 \footnotetext[\acs@affil@marker@cnt]{%
                         912 \@nameuse{@affil@\@roman\@tempcnta}%
                         913 }%
                         914 \ifnum\@tempcnta<\acs@affil@cnt\relax
                         915 \expandafter\acs@affil@list@aux
                         916 \fi
                         917 }
    \acs@affil@alt@list
The secondary loop for alternative affiliations is similar.
\acs@affil@alt@lista@aux
918 \newcommand*\acs@affil@alt@list{%
                         919 \advance\@tempcntb\@ne\relax
                         920 \acs@ifundefined{@altaffil@\@roman\@tempcntb}{}{%
                         921 \acs@altaffil@foot@aux
                         922 }
                         923 \ifnum\@tempcntb<\acs@author@cnt\relax
                         924 \expandafter\acs@affil@alt@list
                         925 \fi
                         926 }
                         927 \newcommand*\acs@altaffil@foot@aux{%
                         928 \advance\@tempcnta\@ne\relax
                         929 \acs@affil@marker@cnt\@tempcnta\relax
                         930 \advance\acs@affil@marker@cnt\acs@footnote@cnt\relax
                         931 \footnotetext[\acs@affil@marker@cnt]{%
                         932 \@nameuse{@altaffil@\@roman\@tempcntb}%
                         933 }%
                         934 }
   \acs@email@list@font
The final piece of meta-data to print is the e-mail address list. The total number
        \acs@email@list
of e-mail addresses given it counted in \@tempcntb, which means a warning
    \acs@email@list@aux
can be given if there are none. The group is used so that \UrlFont can be set
                        correctly.
                         935 \newcommand*\acs@email@list@font{\sf}
                         936 \newcommand*\acs@email@list{%
```

```
937 \begingroup
938 \def\UrlFont{\acs@email@list@font}%
```

```
939 \@tempcnta\z@\relax
```

```
940 \@tempcntb\z@\relax
941 \acs@email@list@aux
942 \ifnum\@tempcntb=\z@\relax
943 \acs@warning{%
944 No e-mail given:\MessageBreak
945 at lest one author must have a contact e-mail%
946 }%
947 \fi
948 \endgroup
949 }
950 \newcommand*\acs@email@list@aux{%
951 \advance\@tempcnta\@ne\relax
952 \ifnum\@tempcnta>\acs@author@cnt\relax\else
953 \acs@ifundefined{@email@\@roman\@tempcnta}{}{%
954 \advance\@tempcntb\@ne\relax
955 \ifnum\@tempcntb>\@ne\relax
956 ;
957 \fi
958 \expandafter\expandafter\expandafter\url\expandafter
959 \expandafter\expandafter{%
960 \csname @email@\@roman\@tempcnta\endcsname
961 }%
962 }%
963 \expandafter\acs@email@list@aux
964 \fi
965 }
```
<span id="page-29-20"></span><span id="page-29-19"></span><span id="page-29-18"></span>\acs@number@list Listing phone and fax numbers is easier as they don't have to be given. Everything \acs@number@list@aux@i is done in one block so that it is possible to know whether to add a new line and \acs@number@list@aux@ii also to keep everything together.

```
966 \newcommand*\acs@number@list{%
967 \begingroup
968 \acs@number@list@aux@i{phone}%
969 \let\@tempb\@tempa
970 \acs@number@list@aux@i{fax}%
971 \ifx\@tempa\@empty
972 \let\@tempa\@tempb
973 \else
974 \ifx\@tempb\@empty\else
975 \protected@edef\@tempa{%
976 \dtempb.\space\@tempa
977 }%
978 \fi
979 \fi
980 \ifx\@tempa\@empty\else
981 \par
982 \@tempa
983 \fi
984 \endgroup
985 }
986 \newcommand*\acs@number@list@aux@i[1]{%
987 \def\@tempa{}%
988 \@tempcnta\z@\relax
989 \def\acs@number@list@aux@ii{%
```

```
990 \advance\@tempcnta\@ne\relax
                          991 \ifnum\@tempcnta>\acs@author@cnt\relax\else
                          992 \acs@ifundefined{@#1@\@roman\@tempcnta}{}{%
                          993 \acs@ifundefined{@email@\@roman\@tempcnta}{}{%
                          994 \ifx\@tempa\@empty
                          995 \edef\@tempa{%
                          996 \@nameuse{@#1@\@roman\@tempcnta}%<br>997 }%
                          997
                          998 \else
                          999 \edef\@tempa{%
                         1000 \@tempa
                         1001
                         1002 \@nameuse{@#1@\@roman\@tempcnta}%
                         1003 }%
                         1004 \fi<br>
1005 }%
                         1005
                         1006 }%
                         1007 \expandafter\acs@number@list@aux@ii
                         1008 \fi
                         1009 }%
                         1010 \acs@number@list@aux@ii
                         1011 \ifx\@tempa\@empty\else
                         1012 \protected@edef\@tempa{%
                         1013 \MakeUppercase#1: \@tempa
                         1014 }%
                         1015 \fi
                         1016 }
                         1017 \newcommand*\acs@number@list@aux@ii{}
             \endabstract
     \acs@abstract@extras 1018 \g@addto@macro\endabstract{%
                         1019 \aftergroup\acs@abstract@extras
                         1020 }
                         1021 \newcommand*{\acs@abstract@extras}{%
                         1022 \ifacs@abbreviations
                         1023 \acs@abbreviations@print
                         1024 \gamma1025 \fi
                         1026 \ifacs@keywords
                         1027 \acs@keywords@print
                         1028 \par
                         1029 \fi
                         1030 }
    \acs@maketitle@extras
A couple of things might need to be added to \maketitle.
\backslashacs@maketitle@extras@hook _{1031} \newcommand*\acs@maketitle@extras{%
                         1032 \acs@maketitle@extras@hook
                         1033 }
                         1034 \newcommand*\acs@maketitle@extras@hook{}
                         1035 \g@addto@macro{\maketitle}{\acs@maketitle@extras}
                         \maketitle is required by the document class, and must start the document. No
                         variation is allowed, and so it is done automatically.
```

```
1036 \g@addto@macro{\document}{\maketitle}
```

```
scheme (env.)
Three new float types are provided, scheme, chart and graph. These are the
            chart (env.)
most obvious types; for graphs, a slight problem arises with the file extension.
            graph (env.)
1037 \newfloat{scheme}{htbp}{los}
                        1038 \floatname{scheme}{Scheme}
                        1039 \newfloat{chart}{htbp}{loc}
                        1040 \floatname{chart}{Chart}
                        1041 \newfloat{graph}{htbp}{loh}
                        1042 \floatname{graph}{Graph}
           \schemename
Naming is set up in the same way as the kernel floats.
            \chartname _{1043} \newcommand*\schemename{Scheme}
            \graphname
1044 \newcommand*\chartname{Chart}
                       1045 \newcommand*\graphname{Graph}
                       The standard floats should appear "here" by default.
                        1046 \floatplacement{table}{htbp}
                        1047 \floatplacement{figure}{htbp}
                        1048 \floatstyle{plaintop}
                        1049 \restylefloat{table}
    \acs@floatboxreset Floats are all centred.
                       1050 \let\acs@floatboxreset\@floatboxreset
                        1051 \def\@floatboxreset{%
                        1052 \centering
                        1053 \acs@floatboxreset
                        1054 }
             \plainref
For legacy support.
                   \ref <sub>1055</sub> \newcommand*\plainref{}
                        1056 \AtBeginDocument{\let\plainref\ref}
          \acs@section
Both the numbering and existence of section headers may need to be altered.
       \acs@subsection
Some generic functions are therefore provided to deal with this cleanly. First,
    \acs@subsubsection
some original definitions are saved.
\acs@startsection@orig <sub>1057</sub>\newcommand*\acs@section{}
                        1058 \let\acs@section\section
                        1059 \newcommand*\acs@subsection{}
                        1060 \let\acs@subsection\subsection
                        1061 \newcommand*\acs@subsubsection{}
                        1062 \let\acs@subsubsection\subsubsection
                        1063 \newcommand*\acs@startsection@orig{}
                        1064 \let\acs@startsection@orig\@startsection
     \acs@startsection A version of \@startsection which adds unnumbered sections to the TOC:
                       modelled on amsart. This is active as standard.
                        1065 \newcommand\acs@startsection[6]{%
                        1066 \if@noskipsec \leavevmode \fi
                        1067 \par \@tempskipa #4\relax
                        1068 \@afterindenttrue
                        1069 \ifdim \@tempskipa <\z@ \@tempskipa -\@tempskipa \@afterindentfalse\fi
                        1070 \if@nobreak \everypar{}\else
                        1071 \addpenalty\@secpenalty\addvspace\@tempskipa\fi
                        1072 \@ifstar{\@dblarg{\@sect{#1}{\@m}{#3}{#4}{#5}{#6}}}%
```

```
1073 {\@dblarg{\@sect{#1}{#2}{#3}{#4}{#5}{#6}}}%
                       1074 }
                       1075 \let\@startsection\acs@startsection
\acs@startsection@alt An alternative version of \@startsection which never adds numbers.
                       1076 \newcommand*\acs@startsection@alt[6]{%
                       1077 \if@noskipsec \leavevmode \fi
                       1078 \par \@tempskipa #4\relax
                       1079 \@afterindenttrue
                       1080 \ifdim \@tempskipa <\z@ \@tempskipa -\@tempskipa \@afterindentfalse\fi
                       1081 \if@nobreak \everypar{}\else
                       1082 \addpenalty\@secpenalty\addvspace\@tempskipa\fi
                       1083 \@ifstar{\@ssect{#3}{#4}{#5}{#6}}
                       1084 {\@ssect{#3}{#4}{#5}{#6}}%
                       1085 }
    \acs@sections@none
When removing sections entirely, a gobble macro is needed.
\acs@sections@none@aux
1086 \newcommand*\acs@sections@none{%
                       1087 \@ifstar{%
                       1088 \acs@sections@none@aux
                       1089 }{%
                       1090 \acs@sections@none@aux
                       1091 }%
                       1092 }
                       1093 \newcommand*\acs@sections@none@aux[2][]{%
                       1094 \acs@warning{%
                       1095 (Sub)section '#2' ignored%
                       1096 }%
                       1097 }
    \SectionNumbersOff
To macros to add or remove the section numbers. The standard setting for the
     \SectionNumbersOn
class has them on, but some configurations will turn them off. The names of
                       these functions are both in design space so that users can change the decision
                       easily.
                       1098 \newcommand*\SectionNumbersOff{%
                       1099 \let\@startsection\acs@startsection@alt
                       1100 }
                       1101 \@onlypreamble\SectionNumbersOff
                       1102 \newcommand*\SectionNumbersOn{%
                       1103 \let\@startsection\acs@startsection
                       1104 }
                       1105 \@onlypreamble\SectionNumbersOn
          \SectionsOff
Quite similar for entire sections.
           \SectionsOn
1106 \newcommand*\SectionsOff{%
                       1107 \let\section\acs@sections@none
                       1108 \let\subsection\acs@sections@none
                       1109 \let\subsubsection\acs@sections@none
                       1110 }
                       1111 \@onlypreamble\SectionsOff
                       1112 \newcommand*\SectionsOn{%
                       1113 \let\section\acs@section
                       1114 \let\subsection\acs@subsection
```

```
1115 \let\subsubsection\acs@subsubsection
                      1116 }
                     1117 \@onlypreamble\SectionsOn
    \tableofcontents Never print TOC in itself.
                     1118 \begingroup
                     1119 \toks@=\expandafter{\tableofcontents}
                      1120 \xdef\tableofcontents{%
                      1121 \begingroup
                     1122 \let\noexpand\@startsection\noexpand\acs@startsection@orig
                      1123 \the\toks0
                      1124 \endgroup
                      1125 }
                      1126 \endgroup
 acknowledgement (env.)
Simple named sections.
        suppinfo (env.) 1127 \newenvironment{acknowledgement}{%
                      1128 \acs@section*{\acknowledgementname}%
                      1129 }{}
                      1130 \newenvironment{suppinfo}{%
                      1131 \acs@section*{\suppinfoname}%
                      1132 }{}
 \acknowledgementname
A few macros need to get around the changes.
          \bibsection _{1133} \newcommand*\acknowledgementname{Acknowledgement}
        \suppinfoname 1134 \AtEndOfClass{%
                     1135 \def\bibsection{%
                     1136 \acs@section*{\refname}%
                      1137 }%
                      1138 }
                      1139 \newcommand*\suppinfoname{Supporting Information Available}
        \acs@abstract
Removing the abstract, if necessary, is done using a trick from the comment
     \acs@endabstract
package. However, it code is copied here to keep requirements down.
  \acs@abstract@start
1140 \newcommand*\acs@abstract{}
    \acs@abstract@end
1141 \let\acs@abstract\abstract
\acs@abstract@iffalse 1142 \newcommand*\acs@endabstract{}
                      1143 \let\acs@endabstract\endabstract
                      1144 \begingroup
                     1145 \catcode'{ \active
                     1146 \catcode<sup>'</sup>} 12\relax
                     1147 \catcode'( 1\relax
                     1148 \catcode') 2\relax
                     1149 \gdef\acs@abstract@start(%
                     1150 \acs@warning(%
                     1151 Abstract not allowed for this\MessageBreak
                     1152 manuscript type
                      1153 )%
                      1154 \@bsphack
                      1155 \catcode'{ \active
                      1156 \catcode'} 12\relax
                      1157 \let\end\fi
                      1158 \let{\acs@abstract@end% }
                      1159 \iffalse
```

```
1160 )%{
                     1161 \gdef\acs@abstract@end#1}(%
                     1162 \def\@tempa(#1)%
                     1163 \ifx\@tempa\@currenvir
                     1164 \@Esphack\endgroup
                     1165 \if@ignore
                     1166 \global\@ignorefalse
                     1167 \ignorespaces
                     1168 \fi
                     1169 \else
                     1170 \expandafter\acs@abstract@iffalse
                     1171 \fi
                     1172 )
                     1173 \endgroup
                     1174 \newcommand*\acs@iffalse{\iffalse}
        \AbstractOff
A very similar pattern to before.
         \AbstractOn <sub>1175</sub> \newcommand*\AbstractOff{%
                     1176 \let\abstract\acs@abstract@start
                     1177 \let\endabstract\acs@abstract@end
                     1178 }
                     1179 \@onlypreamble\AbstractOff
                     1180 \newcommand*\AbstractOn{%
                     1181 \let\abstract\acs@abstract
                     1182 \let\endabstract\acs@endabstract
                     1183 }
                     1184 \@onlypreamble\AbstractOn
   \acs@collect@toks
The content of the graphic TOC entry is processed using a method from amsmath
\acs@collect@content
via environ. The entire environment is gathered for typesetting in a box. First,
\acs@collect@content
some storage is needed.
                     1185 \newtoks\acs@collect@toks
                     1186 \newtoks\acs@collect@empty@toks
```

```
1188 \newcommand*\acs@collect@content{}
        \acs@collect
This is a \long version of \collect@body.
    \acs@collect@aux
1189 \newcommand\acs@collect[1]{%
\acs@collect@begins@ <sub>1190</sub>
  \acs@collect@body
                         \acs@collect@toks{%
                          \verb+\exp+ and after {\the \acs@collect@toks}+\%1102
                    1193 \edef\acs@collect@content{%
                    1194 \the\acs@collect@toks
                    1195 \noexpand\end{\@currenvir}%
                    1196 }%
                    1197 \acs@collect@toks\acs@collect@empty@toks
                    1198 \def\acs@collect@begins{b}%
                    1199 \begingroup
                    1200 \expandafter\let\csname\@currenvir\endcsname\acs@collect@aux
                    1201 \edef\acs@collect@content{%
                    1202 \expandafter\noexpand\csname\@currenvir\endcsname
                    1203 }%
                    1204 \acs@collect@content
                    1205 }
```
<span id="page-34-46"></span><span id="page-34-45"></span><span id="page-34-44"></span><span id="page-34-43"></span><span id="page-34-42"></span><span id="page-34-33"></span><span id="page-34-31"></span><span id="page-34-30"></span><span id="page-34-29"></span><span id="page-34-28"></span><span id="page-34-26"></span><span id="page-34-25"></span><span id="page-34-24"></span><span id="page-34-23"></span><span id="page-34-22"></span><span id="page-34-17"></span><span id="page-34-16"></span><span id="page-34-13"></span><span id="page-34-10"></span><span id="page-34-9"></span><span id="page-34-7"></span><span id="page-34-6"></span><span id="page-34-4"></span><span id="page-34-3"></span><span id="page-34-2"></span>\newcommand\*\acs@collect@begins{}

```
1206 \newcommand*\acs@collect@aux{}
                       1207 \long\def\acs@collect@aux#1\end#2{%
                       1208 \edef\acs@collect@begins{%
                       1209 \acs@collect@begins@#1\begin\end
                       1210 \expandafter\@gobble\acs@collect@begins
                       1211 }%
                       1212 \ifx\@empty\acs@collect@begins
                       1213 \endgroup
                       1214 \@checkend{#2}%
                       1215 \acs@collect@body{#1}%
                       1216 \else
                       1217 \acs@collect@body{#1\end{#2}}%
                       1218 \fi
                       1219 \acs@collect@content
                       1220 }
                       1221 \newcommand*\acs@collect@begins@{}
                       1222 \long\def\acs@collect@begins@#1\begin#2{%
                       1223 \ifx\end#2\else
                       1224 b\expandafter\acs@collect@begins@
                       1225 \fi
                       1226 }
                       1227 \newcommand\acs@collect@body[1]{%
                       1228 \global\acs@collect@toks\expandafter{\the\acs@collect@toks#1}%
                       1229 }
   \acs@abstract@print Delayed abstract printing works in a similar way, but with some formatting
                       'built-in'.
                       1230 \newcommand\acs@abstract@print[1]{%
                       1231 \global\long\def\acs@abstract@text{%
                       1232 \if@twocolumn
                       1233 \@restonecoltrue\onecolumn
                       1234 \else
                       1235 \@restonecolfalse\newpage
                       1236 \fi
                       1237 \acs@section*{Abstract}%
                       1238 #1%
                       1239 \if@restonecol
                       1240 \twocolumn
                       1241 \else
                       1242 \newpage
                       1243 \fi
                       1244 }%
                       1245 \AtEndDocument{\acs@abstract@text}%
                       1246 }
   \acs@tocentry@print
The same approach is taken for the graphical table of content printing. This is
\acs@tocentry@print@aux
done in a box so that everything has a frame around it.
    \acs@tocentry@text <sub>1247</sub> \newcommand{\acs@tocentry@print}[1]{%
                       1248 \gdef\acs@tocentry@text{\normalsize#1}%
                       1249 \AtEndDocument{%
                       1250 \if@twocolumn
                       1251 \@restonecoltrue\onecolumn
```

```
36
```
<span id="page-35-43"></span><span id="page-35-42"></span><span id="page-35-41"></span><span id="page-35-40"></span><span id="page-35-36"></span><span id="page-35-35"></span><span id="page-35-34"></span><span id="page-35-33"></span><span id="page-35-32"></span><span id="page-35-31"></span><span id="page-35-25"></span><span id="page-35-24"></span><span id="page-35-23"></span><span id="page-35-17"></span><span id="page-35-16"></span><span id="page-35-15"></span><span id="page-35-14"></span><span id="page-35-13"></span><span id="page-35-9"></span><span id="page-35-8"></span><span id="page-35-6"></span><span id="page-35-5"></span><span id="page-35-3"></span>\else

<span id="page-35-4"></span>\@restonecolfalse\newpage

```
1254 \fi
                 1255 \acs@tocentry@print@aux
                 1256 \if@restonecol
                 1257 \twocolumn
                 1258 \else
                 1259 \newpage
                 1260 \fi<br>1261 }%
                 1261
                 1262 }
                 1263 \newcommand*{\acs@tocentry@print@aux}{%
                 1264 \begingroup
                 1265 \let\@startsection\acs@startsection@orig
                 1266 \acs@section*{\tocentryname}%
                 1267 \tocsize
                 1268 \sffamily
                 1269 \singlespacing
                 1270 \begin{center}
                 1271 \fbox
                 1272 \{ \}1273 \begin{minipage}{\acs@tocentry@width}
                 1274 \vbox to \acs@tocentry@height{\acs@tocentry@text}%
                 1275 \end{minipage}%
                 1276 }%
                 1277 \end{center}%
                 1278 \endgroup
                 1279 }
                 1280 \newcommand*\acs@tocentry@text{TOC ENTRY REQUIRED}
                 1281 \newlength{\acs@tocentry@height}
                 1282 \newlength{\acs@tocentry@width}
                 1283 \setlength{\acs@tocentry@height}{1.75in}
                 1284 \setlength{\acs@tocentry@width}{3.25in}
   tocentry (env.) Actually creating the entry is pretty easy.
                 1285 \newenvironment{tocentry}{\acs@collect\acs@tocentry@print}{}
   \tocentryname A simple name macro.
                 1286 \newcommand*\tocentryname{TOC Graphic}
        \tocsize The font size for printing the TOC entry.
                 1287 \newcommand*\tocsize{%
                 1288 \@setfontsize\tocsize\@viiipt\@ixpt
                 1289 }
   \acs@type@list
Different journals allow different types of article. A list is set up here: different
\acs@type@default
journals can then alter it. A check function is also provided along with a default.
  \acs@type@check
1290 \newcommand*\acs@type@list{article,communication,suppinfo}
                 1291 \newcommand*\acs@type@default{article}
                 1292 \newcommand*\acs@type@check{%
                 1293 \@tempswafalse
                 1294 \@for\@tempa:=\acs@type@list\do{%
                 1295 \ifx\@tempa\acs@manuscript
                 1296 \expandafter\@tempswatrue
                 1297    \fi
                 1298
```

```
1299 \if@tempswa\else
                    1300 \acs@warning{%
                    1301 Invalid manuscript type \acs@manuscript:\MessageBreak
                    1302 changed to default type \acs@type@default
                    1303 }%
                    1304 \let\acs@manuscript\acs@type@default
                    1305 \fi
                    1306 }
                       A few bits for older versions.
                    1307 \newcommand*\acs@setkeys{\setkeys{acs}}
                    1308 \let\acs@killabstract\AbstractOff
                    1309 \let\acs@killsecs\SectionsOff
                    1310 \newcommand*\acs@validtype[2][article]{%
                    1311 \def\acs@type@default{#1}%
                    1312 \def\acs@type@list{#2}%
                    1313 }
           \acs@par A saved paragraph.
                    1314 \newcommand*\acs@par{}
                    1315 \let\acs@par\par
 \acs@layout@shared
Some code is used generally when setting up "press ready" layouts. There is
acknowledgement (env.)
quite a bit here, mainly layout related.
      suppinfo (env.) <sub>1316</sub> \newcommand*\acs@layout@shared{%
                    1317 \AtBeginDocument{\singlespacing}%
                    1318 \twocolumn
                    1319 \tolerance=2000\relax
                    1320 \emergencystretch=10pt\relax
                    1321 \geometry{
                    1322 letterpaper,
                    1323 top = 12.7mm,
                    1324 bottom = 16.8mm,
                    1325 left = 19.3mm,
                    1326 right = 19.3mm
                    1327 }%
                    1328 \setlength{\columnsep}{8.1mm}%
                    1329 \setlength{\parindent}{3.3mm}%
                    1330 \renewenvironment{acknowledgement}{%
                    1331 \def\@tempa{acknowledgement}%
                    1332 \ifx\@currenvir\@tempa
                    1333 \let\par\relax
                    1334 \acksize
                    1335 \vspace{6pt}%
                    1336 \textbf{\acknowledgementname}%
                    1337 \else
                    1338 \acs@section*{\acknowledgementname}%
                    1339 \fi
                    1340 }{%
                    1341 \acs@par
                    1342 }%
                    1343 }
```
<span id="page-37-37"></span><span id="page-37-36"></span><span id="page-37-34"></span><span id="page-37-33"></span><span id="page-37-32"></span><span id="page-37-29"></span><span id="page-37-27"></span><span id="page-37-26"></span><span id="page-37-23"></span><span id="page-37-22"></span><span id="page-37-20"></span><span id="page-37-13"></span><span id="page-37-7"></span><span id="page-37-6"></span><span id="page-37-5"></span><span id="page-37-4"></span><span id="page-37-1"></span><span id="page-37-0"></span>\acksize More sizes.

<span id="page-37-35"></span>\suppsize

```
1344 \newcommand*\acksize{\normalsize}
                  1345 \newcommand*\suppsize{\normalsize}
\acs@layout@nine
The class loads twelve point text. To reset it for print layouts, it is easiest to do
          \@xipt
things directly.
 \acs@layout@ten <sub>1346</sub> \newcommand*\acs@layout@nine{%
                  1347 \def\@xipt{11}%
                  1348 \long\def\normalsize{%
                  1349 \@setfontsize\normalsize\@ixpt\@xipt
                  1350 }%
                  1351 \normalsize
                  1352 \let\@listi\@listI
                  1353 \abovedisplayskip 5\p@ \@plus2\p@ \@minus 5\p@\relax
                  1354 \abovedisplayshortskip \z@ \@plus3\p@\relax
                  1355 \belowdisplayshortskip 3\p@ \@plus3\p@ \@minus 3\p@\relax
                  1356 \belowdisplayskip\abovedisplayskip\relax
                  1357 \abovecaptionskip 5\p@\relax
                  1358 \intextsep 7\p@ \@plus 2\p@ \@minus 2\p@\relax
                  1359 }
                  1360 \newcommand*\acs@layout@ten{%
                  1361 \long\def\normalsize{%
                  1362 \@setfontsize\normalsize\@xpt\@xiipt<br>1363 }%
                  1363
                  1364 \normalsize
                  1365 \@setfontsize\normalsize\@xpt\@xiipt
                  1366 \let\@listi\@listI
                  1367 \abovedisplayskip 10\p@ \@plus2\p@ \@minus5\p@\relax 1368 \abovedisplayshortskip \z@ \@plus3\p@\relax
                       \abovedisplayshortskip \z@ \@plus3\p@\relax
                  1369 \belowdisplayshortskip 6\p@ \@plus3\p@ \@minus3\p@\relax
                  1370 \belowdisplayskip \abovedisplayskip\relax
                  1371 }
                     With all of the standard settings done, the journal configuration can be loaded.
                  1372 \InputIfFileExists{achemso-\acs@journal.cfg}{}{%
                  1373 \acs@warning{%
```

```
1374 Unknown journal '\acs@journal':\MessageBreak
1375 using default configuration JACSAT%
1376 }%
1377 \input{achemso-jacsat.cfg}%
1378 }
```
<span id="page-38-42"></span>\thepage Some changes that can always be applied if the manuscript type is appropriate: this saves some repetition in the configuration files.

```
1379 \acs@type@check
1380 \ifx\acs@manuscript\acs@manuscript@note
1381 \SectionsOff
1382 \fi
1383 \ifx\acs@manuscript\acs@manuscript@review
1384 \SectionsOn
1385 \SectionNumbersOn
1386 \fi
1387 \ifx\acs@manuscript\acs@manuscript@suppinfo
1388 \setkeys{acs}{maxauthors = 0}
1389 \def\thepage{S-\arabic{page}}
```

```
1390 \renewcommand*\thefigure{S\@arabic\c@figure}
1391 \renewcommand*\thescheme{S\@arabic\c@scheme}
1392 \renewcommand*\thetable{S\@arabic\c@table}
1393 \AtBeginDocument
1394 {%
1395 \renewcommand*\citenumfont[1]{S#1}%
1396 \renewcommand*\bibnumfmt[1]{(S#1)}%
1397 }
1398 \fi
```
<span id="page-39-23"></span><span id="page-39-15"></span>Set up two column layout.

```
1399 \begingroup
1400 \def\@tempa{twocolumn}
1401 \ifx\acs@layout\@tempa
1402 \aftergroup\acs@layout@shared
1403 \fi
1404 \def\@tempa{two-column}
1405 \ifx\acs@layout\@tempa
1406 \aftergroup\acs@layout@shared
1407 \fi
1408 \endgroup
1409 ⟨/class⟩
```
## <span id="page-39-25"></span><span id="page-39-22"></span><span id="page-39-12"></span><span id="page-39-0"></span>**.5 Late shared code**

<span id="page-39-17"></span>\citenumfont Changes to citations can now be made. The citation styles supplied here require natbib, which is loaded with the appropriate options. This part applies to the package as well as the class: it is here so that the load order is correct.

```
1410 ⟨∗class | package⟩
1411 \ifacs@super
1412 \RequirePackage[sort&compress,numbers,super]{natbib}
1413 \else
1414 \RequirePackage[sort&compress,numbers,round]{natbib}
1415 \def\citenumfont{\textit}
1416 If i
1417 \define@key{acs}{super}[true]{%
1418 \def\@tempa{#1}%
1419 \def\@tempb{true}%
1420 \ifx\@tempa\@tempb
1421 \setcitestyle{super,open={},close={}}%
1422 \renewcommand*\citenumfont{}%
1423 \else
1424 \setcitestyle{round}%
1425 \renewcommand*\citenumfont{\textit}
1426 \fi
1427 }
1428 \RequirePackage{natmove}
```
<span id="page-39-35"></span><span id="page-39-34"></span><span id="page-39-33"></span><span id="page-39-30"></span><span id="page-39-29"></span><span id="page-39-27"></span><span id="page-39-21"></span><span id="page-39-9"></span>The mciteplus package allows the construction of lists of references with subletters. However, it might not be available, and so it is only loaded if available: the .bst files should work either way. There is also a patch to get cross-references correct with the modified \ref macro used here. The reason for ensuring that

\@mciteNatbibCiteCmdList is defined is that it allows for the case where people prevent mciteplus being loaded using \ver@mciteplus.sty.

```
1429 \IfFileExists{mciteplus.sty}{%
1430 \RequirePackage{mciteplus}
1431 \providecommand*{\@mciteNatbibCiteCmdList}{}%
1432 \edef\@tempa{\noexpand\in@{citenum}{\@mciteNatbibCiteCmdList}}%
1433 \@tempa
1434 \ifin@
1435 \else
1436 \edef\@mciteNatbibCiteCmdList{\@mciteNatbibCiteCmdList,citenum}%
1437 \fi
1438 ⟨∗!package⟩
1439 \def\@mciteSubRef[##1]##2{\plainref{\@mcitereflabelprefix:##1:##2}}
1440 ⟨/!package⟩
1441 }{}
```
<span id="page-40-9"></span><span id="page-40-6"></span>\acs@bibstyle The next step is to sort out bibliography formatting. With both the package and the class, the bibliography style is determined without user intervention. The style is stored as it may need to be altered later.

```
1442 \newcommand*\acs@bibstyle{achemso}
1443 \ifacs@biochem
1444 \def\acs@bibstyle{biochem}
1445 \bibliographystyle{biochem}
1446 \else
1447 \bibliographystyle{achemso}
1448 \fi
```
<span id="page-40-16"></span><span id="page-40-8"></span>\acs@bibliographystyle The original \bibliographystyle macro is now disabled: the underlying com-\bibliographystyle mand is repeated otherwise problems cop up with chapterbib.

```
1449 \newcommand*\acs@bibliographystyle{}
1450 \let\acs@bibliographystyle\bibliographystyle
1451 \def\bibliographystyle#1{%
1452 \acs@warning{\string\bibliographystyle\space ignored}%
1453 \expandafter\acs@bibliographystyle\expandafter{\acs@bibstyle}%
1454 }
1455 \langle / class | package\rangle
```
### <span id="page-40-0"></span>**.6 Late package-only code**

The notes2bib code may or may not be activated.

```
1456 ⟨∗package⟩
1457 \AtBeginDocument{%
1458 \@ifpackageloaded{notes2bib}{}{%
1459 \acs@niib@create
1460 }%
1461 }
1462 ⟨/package⟩
```
## <span id="page-40-1"></span>**.7 Moving citations with natbib**

The code for moving citations is created as a separate package, as the code needed is the same in both cases.

```
1463 ⟨∗natmove⟩
1464 \ProvidesPackage{natmove}
1465 [2010/01/15 v1.1a Automatic citation moving with natbib]
1466 \RequirePackage{natbib}
```
<span id="page-41-33"></span><span id="page-41-32"></span>\nmv@ifmtarg To keep down dependence on other packages, the very short code block from \nmv@xifmtarg ifmtarg is copied here with an internal name.

```
1467 \newcommand*\nmv@ifmtarg{}
1468 \newcommand*\nmv@xifmtarg{}
1469 \begingroup
1470 \catcode'\Q 3\relax
1471 \long\gdef\nmv@ifmtarg#1{%
1472 \nmv@xifmtarg#1QQ\@secondoftwo\@firstoftwo\@nil
1473 }
1474 \long\gdef\nmv@xifmtarg#1#2Q#3#4#5\@nil{#4}
1475 \endgroup
```
<span id="page-41-15"></span>\ifnmv@cite A flag is need to watch whether \cite or another macro is in use.

```
1476 \newif\ifnmv@cite
```
<span id="page-41-28"></span>\nmv@citex Using the flag, either the new internal macro, or the natbib original, can be called.

```
1477 \newcommand*\nmv@citex{%
1478 \ifnmv@cite
1479 \expandafter\nmv@citex@moving
1480 \else
1481 \expandafter\nmv@citex@nat
1482 \quad \text{If} i
1483 }
```
<span id="page-41-26"></span>\nmv@after Later, the argument for \cite will need to be saved.

```
1484 \newcommand*\nmv@after{}
```

```
\nmv@citex@moving The new version of \@citex is needed that looks ahead of the citation using
                  \futurelet. There are three arguments to \@citex when using natbib. Other
                  than that, the trick used here is similar to that in cite.
```

```
1485 \newcommand*\nmv@citex@moving{}
1486 \def\nmv@citex@moving[#1][#2]#3{%
1487 \leavevmode
1488 \skip@\lastskip\relax
1489 \unskip
1490 \begingroup
1491 \def\nmv@after{\nmv@citex@nat[#1][#2]{#3}}%
1492 \global\nmv@citefalse
1493 \nmv@citex@get@next\relax
1494 }
```
<span id="page-41-29"></span>\nmv@citex@end To get things right at the end.

```
1495 \newcommand*\nmv@citex@end{%
1496 \nmv@after
1497 \endgroup
1498 }
```

```
\nmv@citex@get@next
The next token on the input stack is saved into \nmv@citex@next, after gobbling
          \nmv@citex@next
up one token.
                          1499 \newcommand*\nmv@citex@get@next[1]{%
                          1500 \futurelet\nmv@citex@next\nmv@citex@punct
                          1501 }
         \nmv@citex@punct The working macro for moving the punctuation. This is very much like \@citey
\nmv@citex@punct@undouble
in the cite package. The initial assumption is that the loop will terminate, and so
          \nmv@citex@loop
the recursion call will simply do the finalisation.
                          1502 \newcommand*\nmv@citex@punct{%
                          1503 \let\nmv@citex@loop\nmv@citex@end
                          1504 \ifx\nmv@citex@next.\relax
                          1505 \ifnum\spacefactor<\nmv@citex@sfac\else
                          1506 \expandafter\expandafter\expandafter\nmv@citex@punct@undouble
                          1507 \fi
                          1508 \fi
                          1509 \expandafter\nmv@citex@punct@aux\natmovechars\@nil
                          1510 \nmv@citex@loop
                          1511 }
                          1512 \newcommand*\nmv@citex@punct@undouble{%
                          1513 \let\nmv@citex@next\relax
                          1514 \let\nmv@citex@loop\nmv@citex@get@next
                          1515 }
                          1516 \newcommand*\nmv@citex@loop{}
     \nmv@citex@punct@aux The final part of the punctuation moving system.
                          1517 \newcommand*\nmv@citex@punct@aux[1]{%
                          1518 \ifx\nmv@citex@next#1\@empty
                          1519 #1%
                          1520 \let\nmv@citex@loop\nmv@citex@get@next
                          1521 \fi
                          1522 \ifx#1\@nil\else
                          1523 \expandafter\nmv@citex@punct@aux
                          1524 \fi
                          1525 }
          \nmv@citex@sfac The value of the spacing factor after a full stop is used to signal doubled punctu-
                          ation. For French spacing, a bit of patching is needed.
                          1526 \mathchardef\nmv@citex@sfac3000\relax
                          1527 \expandafter\def\expandafter\frenchspacing\expandafter{%
                          1528 \frenchspacing
                          1529 \mathchardef\nmv@citex@sfac1001\relax
                          1530 \sfcode'\.\nmv@citex@sfac
                          1531 \sfcode'\?\nmv@citex@sfac
                          1532 \sfcode'\!\nmv@citex@sfac
                          1533 }
                          1534 \ifnum\sfcode'\.=\@m
                          1535 \frenchspacing
                          1536 \fi
           \nmv@citex@nat
The swap has to be done at the beginning of the document. The internal flag
```
<span id="page-42-40"></span><span id="page-42-35"></span><span id="page-42-32"></span><span id="page-42-31"></span><span id="page-42-26"></span><span id="page-42-25"></span><span id="page-42-24"></span><span id="page-42-18"></span><span id="page-42-17"></span><span id="page-42-16"></span><span id="page-42-15"></span><span id="page-42-14"></span><span id="page-42-11"></span><span id="page-42-8"></span><span id="page-42-7"></span><span id="page-42-6"></span><span id="page-42-4"></span><span id="page-42-3"></span><span id="page-42-2"></span><span id="page-42-1"></span><span id="page-42-0"></span>\nmv@activate from natbib is used, but under the circumstances we should be safe. \cite is also \cite patched to make the system active.

```
1537 \newcommand*\nmv@citex@nat{}
1538 \newcommand*\nmv@activate{%
1539 \let\nmv@citex@nat\@citex
1540 \let\@citex\nmv@citex
1541 \let\nmv@cite\cite
1542 \renewcommand*{\cite}[2][]{%
1543 \nmv@ifmtarg{##1}{%
1544 \nmv@citetrue
1545 \nmv@cite{##2}%
1546 }{%
1547 \nmv@citefalse
1548 \nmv@cite[##1]{##2}}%
1549 }%
1550 }
```
<span id="page-43-22"></span>\nmv@natbib@detect So that natbib options can be set without worrying about load order, natmove doesn't require natbib. So a test is needed to see if it is actually loaded. This is done as a macro so that the effect can be changed by achemso.

```
1551 \newcommand*\nmv@natbib@detect{%
1552 \@ifpackageloaded{natbib}{%
1553 \ifNAT@super
1554 \expandafter\nmv@activate
1555 \fi
1556 }{%
1557 \PackageInfo{natmove}{%
1558 The natbib package is not loaded.\MessageBreak
1559 Loading natmove will do nothing
1560 }%
1561 }%
1562 }
1563 \AtBeginDocument{\nmv@natbib@detect}
```
<span id="page-43-12"></span>\natmovechars A user macro is needed for moving characters.

```
1564 \newcommand*\natmovechars{.,;:}
1565 ⟨/natmove⟩
```
#### <span id="page-43-0"></span>**.8 The configuration files**

The configuration files for different journals are not very complex. Keeping everything separate simply helps with maintenance.

```
1566 ⟨∗abmcb8⟩
1567 \ProvidesFile{achemso-abmcb8.cfg}
1568 [2022-09-28 v3.13d achemso configuration: ACS Bio. Med. Chem. Au]
1569 \def\acs@type@list{article,review,letter,perspective,suppinfo}
1570 \setkeys{acs}{keywords = true}
1571 ⟨/abmcb8⟩
1572 ⟨∗aeacb3⟩
1573 \ProvidesFile{achemso-aeacb3.cfg}
1574 [2022-09-28 v3.13d achemso configuration: ACS Eng. Au]
1575 \def\acs@type@list{article,review,letter,perspective,suppinfo}
1576 \setkeys{acs}{keywords = true}
1577 ⟨/aeacb3⟩
1578 ⟨∗aeacc4⟩
```

```
1579 \ProvidesFile{achemso-aeacc4.cfg}
1580 [2022-09-28 v3.13d achemso configuration: ACS Env. Au]
1581 \def\acs@type@list{article,review,letter,perspective,suppinfo}
1582 \setkeys{acs}{keywords = true}
1583 ⟨/aeacc4⟩
1584 ⟨∗amacgu⟩
1585 \ProvidesFile{achemso-amacgu.cfg}
1586 [2022-09-28 v3.13d achemso configuration: ACS Mater. Au]
1587 \def\acs@type@list{article,review,letter,perspective,suppinfo}
1588 \setkeys{acs}{keywords = true}
1589 ⟨/amacgu⟩
1590 ⟨∗amachv⟩
1591 \ProvidesFile{achemso-amachv.cfg}
1592 [2022-09-28 v3.13d achemso configuration: ACS Meas. Au]
1593 \def\acs@type@list{article,review,letter,perspective,suppinfo}
1594 \setkeys{acs}{keywords = true}
1595 ⟨/amachv⟩
1596 ⟨∗anaccx⟩
1597 \ProvidesFile{achemso-anaccx.cfg}
1598 [2022-09-28 v3.13d achemso configuration: ACS Nanosci. Au]
1599 \def\acs@type@list{article,review,letter,perspective,suppinfo}
1600 \setkeys{acs}{keywords = true}
1601 ⟨/anaccx⟩
1602 ⟨∗abmcb8⟩
1603 \ProvidesFile{achemso-abmcb8.cfg}
1604 [2022-09-28 v3.13d achemso configuration: ACS Bio. Med. Chem. Au]
1605 \def\acs@type@list{article,review,letter,perspective,suppinfo}
1606 \setkeys{acs}{keywords = true}
1607 ⟨/abmcb8⟩
1608 ⟨∗aoiab5⟩
1609 \ProvidesFile{achemso-aoiab5.cfg}
1610 [2022-09-28 v3.13d achemso configuration: ACS Org. Inorg. Au]
1611 \def\acs@type@list{article,review,letter,perspective,suppinfo}
1612 \setkeys{acs}{keywords = true}
1613 ⟨/aoiab5⟩
1614 ⟨∗apcach⟩
1615 \ProvidesFile{achemso-apcach.cfg}
1616 [2022-09-28 v3.13d achemso configuration: ACS Phys. Bio. Med. Chem. Au]
1617 \def\acs@type@list{article,review,letter,perspective,suppinfo}
1618 \setkeys{acs}{keywords = true}
1619 \langle /apcach \rangle1620 ⟨∗appccd⟩
1621 \ProvidesFile{achemso-appccd.cfg}
1622 [2022-09-28 v3.13d achemso configuration: ACS Polym. Au]
1623 \def\acs@type@list{article,review,letter,perspective,suppinfo}
1624 \setkeys{acs}{keywords = true}
1625 \langle /appccd \rangle1626 ⟨∗achre4⟩
1627 \ProvidesFile{achemso-achre4.cfg}
1628 [2022-09-28 v3.13d achemso configuration: Acc. Chem. Res.]
1629 \setkeys{acs}{biblabel = plain}
1630 \def\acs@type@list{article,suppinfo}
1631 \def\abstractname{Conspectus}
1632 ⟨/achre4⟩
```

```
1633 ⟨∗aaembp⟩
1634 \ProvidesFile{achemso-aaembp.cfg}
1635 [2022-09-28 v3.13d achemso configuration: ACS Appl. Electron. Mater.]
1636 \def\acs@type@list{article,letter,suppinfo}
1637 \setkeys{acs}{keywords = true}
1638 ⟨/aaembp⟩
1639 ⟨∗aaemcq⟩
1640 \ProvidesFile{achemso-aaemcq.cfg}
1641 [2022-09-28 v3.13d achemso configuration: ACS Appl. Energy Mater.]
1642 \def\acs@type@list{article,letter,suppinfo}
1643 \setkeys{acs}{keywords = true}
1644 \langle / \text{aaemcq} \rangle1645 ⟨∗aamick⟩
1646 \ProvidesFile{achemso-aamick.cfg}
1647 [2022-09-28 v3.13d achemso configuration: ACS Appl. Mater. Interfaces]
1648 \def\acs@type@list{article,letter,suppinfo}
1649 \setkeys{acs}{keywords = true}
1650 ⟨/aamick⟩
1651 ⟨∗aanmf6⟩
1652 \ProvidesFile{achemso-aanmf6.cfg}
1653 [2022-09-28 v3.13d achemso configuration: ACS Appl. Nano Mater.]
1654 \def\acs@type@list{article,letter,suppinfo}
1655 \setkeys{acs}{keywords = true}
1656 ⟨/aanmf6⟩
1657 ⟨∗aapmcd⟩
1658 \ProvidesFile{achemso-aapmcd.cfg}
1659 [2022-09-28 v3.13d achemso configuration: ACS Appl. Polym. Mater.]
1660 \def\acs@type@list{article,letter,suppinfo}
1661 \setkeys{acs}{keywords = true}
1662 \langle /aapmcd\rangle1663 ⟨∗aastgj⟩
1664 \ProvidesFile{achemso-aastgj.cfg}
1665 [2022-09-28 v3.13d achemso configuration: ACS Agri. Sci. Tech.]
1666 \def\acs@type@list{account,article,letter,retraction,review,viewpoint,suppinfo}
1667 \setkeys{acs}{keywords = true}
1668 ⟨/aastgj⟩
1669 ⟨∗abseba⟩
1670 \ProvidesFile{achemso-abseba.cfg}
1671 [2022-09-28 v3.13d achemso configuration: ACS Biomater. Sci. Eng.]
1672 \setkeys{acs}{keywords = true}
1673 \def\acs@type@list{article,review,suppinfo}
1674 ⟨/abseba⟩
1675 ⟨∗accacs⟩
1676 \ProvidesFile{achemso-accacs.cfg}
1677 [2022-09-28 v3.13d achemso configuration: ACS Catal.]
1678 \setkeys{acs}{keywords = true}
1679 \def\acs@type@list{article,letter,perspective,review,viewpoints,suppinfo}
1680 \SectionNumbersOff
1681 ⟨/accacs⟩
1682 ⟨∗acscii⟩
1683 \ProvidesFile{achemso-acscii.cfg}
1684 [2022-09-28 v3.13d achemso configuration: ACS Central Sci.]
1685 \def\acs@type@list{article,review,suppinfo}
1686 \setkeys{acs}{doi = true}
```

```
1687 \SectionNumbersOff
1688 ⟨/acscii⟩
1689 ⟨∗acbcct⟩
1690 \ProvidesFile{achemso-acbcct.cfg}
1691 [2022-09-28 v3.13d achemso configuration: ACS Chem. Biol.]
1692 \setkeys{acs}{
1693 biblabel = fullstop,
1694 biochem = true,
1695 super = false
1696 }
1697 \def\acs@type@list{article,letter,review,suppinfo}
1698 \SectionNumbersOff
1699 ⟨/acbcct⟩
1700 ⟨∗acncdm⟩
1701 \ProvidesFile{achemso-acncdm.cfg}
1702 [2022-09-28 v3.13d achemso configuration: ACS Chem. Neurosci.]
1703 \def\acs@type@list{article,review,letter,suppinfo,viewpoint}
1704 \setkeys{acs}{
1705 biblabel = fullstop,
1706 biochem = true,
1707 keywords = true,
1708 super = false
1709 }
1710 ⟨/acncdm⟩
1711 ⟨∗acsccc⟩
1712 \ProvidesFile{achemso-acsccc.cfg}
1713 [2022-09-28 v3.13d achemso configuration: ACS Combinatorial Sci.]
1714 \def\acs@type@list{article,letter,review,perspective,account,note,suppinfo}
1715 \setkeys{acs}{keywords = true}
1716 \SectionNumbersOff
1717 \langle / \text{acsccc} \rangle1718 ⟨∗aesccq⟩
1719 \ProvidesFile{achemso-aesccq.cfg}
1720 [2022-09-28 v3.13d achemso configuration: ACS Earth Space Chem.]
1721 \def\acs@type@list{article,suppinfo}
1722 \setkeys{acs}{keywords = true}
1723 ⟨/aesccq⟩
1724 ⟨∗aelccp⟩
1725 \ProvidesFile{achemso-aelccp.cfg}
1726 [2022-09-28 v3.13d achemso configuration: ACS Energy Lett.]
1727 \def\acs@type@list{letter,perspective,review,viewpoint,focus}
1728 \SectionsOff
1729 ⟨/aelccp⟩
1730 ⟨∗aeecco⟩
1731 \ProvidesFile{achemso-aeecco.cfg}
1732 [2022-09-28 v3.13d achemso configuration: ACS ES&T Eng.]
1733 \def\acs@type@list{article,feature,perspective,review,viewpoint}
1734 \setkeys{acs}{keywords = true}
1735 ⟨/aeecco⟩
1736 ⟨∗aewcaa⟩
1737 \ProvidesFile{achemso-aewcaa.cfg}
1738 [2022-09-28 v3.13d achemso configuration: ACS ES&T Water]
1739 \def\acs@type@list{article,feature,perspective,review,viewpoint}
1740 \setkeys{acs}{keywords = true}
```

```
1741 ⟨/aewcaa⟩
1742 ⟨∗afsthl⟩
1743 \ProvidesFile{achemso-afsthl.cfg}
1744 [2022-09-28 v3.13d achemso configuration: ACS Food Sci. Tech.]
1745 \def\acs@type@list{account,article,perspective,retraction,review,viewpoint}
1746 \setkeys{acs}{keywords = true}
1747 ⟨/afsthl⟩
1748 ⟨∗ascefj⟩
1749 \ProvidesFile{achemso-ascefj.cfg}
1750 [2022-09-28 v3.13d achemso configuration: ACS Infect. Dis.]
1751 \def\acs@type@list{article,letter,perspective,review,viewpoint,suppinfo}
1752 \setkeys{acs}{keywords = true}
1753 \SectionsOff
1754 ⟨/ascefj⟩
1755 ⟨∗amlccd⟩
1756 \ProvidesFile{achemso-amlccd.cfg}
1757 [2022-09-28 v3.13d achemso configuration: ACS Macro Lett.]
1758 \def\acs@type@list{letter,suppinfo}
1759 \SectionsOff
1760 \setlength{\acs@tocentry@height}{4cm}
1761 \setlength{\acs@tocentry@width}{8cm}
1762 ⟨/amlccd⟩
1763 ⟨∗amlcef⟩
1764 \ProvidesFile{achemso-amlcef.cfg}
1765 [2022-09-28 v3.13d achemso configuration: ACS Mater. Lett.]
1766 \def\acs@type@list{letter,perspective,review,viewpoint,focus}
1767 \SectionsOff
1768 ⟨/amlcef⟩
1769 ⟨∗amclct⟩
1770 \ProvidesFile{achemso-amclct.cfg}
1771 [2022-09-28 v3.13d achemso configuration: ACS Med. Chem. Lett.]
1772 \def\acs@type@list{article,letter,perspective,suppinfo}
1773 \SectionNumbersOff
1774 ⟨/amclct⟩
1775 ⟨∗amrcda⟩
1776 \ProvidesFile{achemso-amrcda.cfg}
1777 [2022-09-28 v3.13d achemso configuration: Acc. Mater. Res.]
1778 \def\acs@type@list{account,article,editorial,retraction,suppinfo}
1779 ⟨/amrcda⟩
1780 ⟨∗ancac3⟩
1781 \ProvidesFile{achemso-ancac3.cfg}
1782 [2022-09-28 v3.13d achemso configuration: ACS Nano]
1783 \setkeys{acs}{
1784 abbreviations = true,
1785 biblabel = fullstop,
1786 etalmode = truncate,
1787 maxauthors = 20,
1788 keywords = true
1789 }
1790 \def\acs@type@list{article,perspective,suppinfo}
1791 \newcommand*{\latin}[1]{\emph{#1}}
1792 \SectionNumbersOff
1793 ⟨/ancac3⟩
1794 ⟨∗acsodf⟩
```

```
1795 \ProvidesFile{achemso-acsodf.cfg}
1796 [2022-09-28 v3.13d achemso configuration: ACS Omega.]
1797 \def\acs@type@list{article}
1798 ⟨/acsodf⟩
1799 ⟨∗apchd5⟩
1800 \ProvidesFile{achemso-apchd5.cfg}
1801 [2022-09-28 v3.13d achemso configuration: ACS Photon.]
1802 \def\acs@type@list{article,letter,perspective,review,suppinfo}
1803 \setkeys{acs}{keywords = true}
1804 \ifx\acs@manuscript\acs@manuscript@letter
1805 \SectionNumbersOff
1806 \fi
1807 ⟨/apchd5⟩
1808 ⟨∗aidcbc⟩
1809 \ProvidesFile{achemso-aidcbc.cfg}
1810 [2022-09-28 v3.13d achemso configuration: ACS Sensors]
1811 \def\acs@type@list{article,letter,perspective,review,suppinfo}
1812 \setkeys{acs}{keywords = true}
1813 \SectionNumbersOff
1814 ⟨/aidcbc⟩
1815 ⟨∗ascecg⟩
1816 \ProvidesFile{achemso-ascecg.cfg}
1817 [2022-09-28 v3.13d achemso configuration: ACS Sustainable Chem Eng.]
1818 \setkeys{acs}{
1819 biblabel = fullstop,
1820 keywords = true
1821 }
1822 \SectionNumbersOff
1823 \def\acs@type@list{article,feature,letter,perspective,review,suppinfo}
1824 \langle / \text{ascecg} \rangle1825 ⟨∗asbcd6⟩
1826 \ProvidesFile{achemso-asbcd6.cfg}
1827 [2022-09-28 v3.13d achemso configuration: ACS Synth. Biol.]
1828 \setkeys{acs}{
1829 abbreviations = true,
1830 biblabel = fullstop,
1831 biochem = true,
1832 keywords = true,
1833 super = false
1834 }
1835 \def\acs@type@list{article,letter,note,tutorial,review,suppinfo}
1836 ⟨/asbcd6⟩
1837 ⟨∗ancham⟩
_{1838} \ProvidesFile{achemso-ancham.cfg}
1839 [2022-09-28 v3.13d achemso configuration: Anal. Chem.]
1840 \def\acs@type@list{article,note,suppinfo}
1841 \SectionNumbersOff
1842 ⟨/ancham⟩
1843 ⟨∗bichaw⟩
1844 \ProvidesFile{achemso-bichaw.cfg}
1845 [2022-09-28 v3.13d achemso configuration: Biochemistry]
1846 \setkeys{acs}{
1847 abbreviations = true,
1848 biblabel = brackets,
```

```
1849 biochem = true,
1850 }
1851 \SectionNumbersOff
1852 \def\acs@maketitle@extras@hook{%
1853 \par
1854 \acs@title@short@print
1855 }
1856 \g@addto@macro{\maketitle}{\newpage}
```
<span id="page-49-5"></span>\acs@author@fnsymbol Some changes to do with footnotes: symbols are different and symbol number one can only be used for the title.

```
1857 \def\acs@author@fnsymbol#1{%
1858 \ensuremath{%
1859 \ifcase #1 *\or
1860 \dagger\or
1861 \ddagger\or
1862 \S\or
1863 \parallel\or
1864 \perp\or
1865 \P\or
1866 \sqrt{1\sqrt{2}}1867 \bot\or
1868 \#\or
1869 @\or
1870 \triangle\or
1871
\verb|\nabla\else1872 \#1\%1873 \fi<br>1874 }%
1874
1875 }
1876 \def\@maketitle@title@hook{%
1877 \ifnum\acs@footnote@cnt>\@ne
1878 \else
1879 \global\acs@footnote@cnt\@ne
1880 \fi
1881 }
1882 ⟨/bichaw⟩
1883 ⟨∗bcches⟩
1884 \ProvidesFile{achemso-bcches.cfg}
1885 [2022-09-28 v3.13d achemso configuration: Bioconjugate Chem.]
1886 \setkeys{acs}{
1887 biochem = true,
1888 super = false
1889 }
1890 \SectionNumbersOff
1891 ⟨/bcches⟩
1892 ⟨∗bomaf6⟩
1893 \ProvidesFile{achemso-bomaf6.cfg}
1894 [2022-09-28 v3.13d achemso configuration: Biomacromolecules]
1895 \def\acs@type@list{article,comment,communication,note,review,suppinfo}
1896 \SectionNumbersOff
1897 \AtEndOfClass{\SectionsOn}
1898 ⟨/bomaf6⟩
```

```
1899 ⟨∗crtoec⟩
1900 \ProvidesFile{achemso-crtoec.cfg}
1901 [2022-09-28 v3.13d achemso configuration: Chem. Res. Toxicol.]
1902 \setkeys{acs}{
1903 abbreviations = true,
1904 biochem = true,
1905 keywords = true
1906 }
1907 \def\acs@maketitle@extras@hook{%
1908 \par
1909 \acs@title@short@print
1910 }
1911 \def\acs@type@list{%
1912 article,perspective,profile,review,suppinfo%
1913 }
1914 \SectionNumbersOff
1915 ⟨/crtoec⟩
1916 ⟨∗chreay⟩
1917 \ProvidesFile{achemso-chreay.cfg}
1918 [2022-09-28 v3.13d achemso configuration: Chem. Rev.]
1919 \def\acs@type@default{review}
1920 \def\acs@type@list{review}
```
<span id="page-50-22"></span><span id="page-50-18"></span><span id="page-50-10"></span><span id="page-50-9"></span><span id="page-50-8"></span>The references section is numbered in *Chem. Rev.*

```
1921 \def\bibsection{\acs@section{\refname}}
1922 ⟨/chreay⟩
1923 ⟨∗cmatex⟩
1924 % \begin{macrocode}
1925 \ProvidesFile{achemso-cmatex.cfg}
1926 [2022-09-28 v3.13d achemso configuration: Chem. Mater.]
1927 \setkeys{acs}{keywords = true}
1928 \SectionNumbersOff
1929 \ifx\acs@manuscript\acs@manuscript@communication
1930 \AbstractOff
1931 \SectionsOff
1932 \fi
1933 ⟨/cmatex⟩
1934 ⟨∗cgdefu⟩
1935 \ProvidesFile{achemso-cgdefu.cfg}
1936 [2022-09-28 v3.13d achemso configuration: Cryst. Growth Des.]
1937 \def\acs@type@list{%
1938 article,communication,perspective,suppinfo%
1939 }
1940 \SectionNumbersOff
1941 \ifx\acs@manuscript\acs@manuscript@communication
1942 \SectionsOff
1943 \fi
1944 \setlength{\acs@tocentry@height}{8.9 cm}
1945 \setlength{\acs@tocentry@width}{4.6 cm}
1946 ⟨/cgdefu⟩
1947 ⟨∗enfuem⟩
1948 \ProvidesFile{achemso-enfuem.cfg}
1949 [2022-09-28 v3.13d achemso configuration: Energy Fuels]
1950 \def\acs@type@list{article,review,suppinfo}
```

```
1951 \SectionNumbersOff
1952 ⟨/enfuem⟩
1953 ⟨∗esthag⟩
1954 \ProvidesFile{achemso-esthag.cfg}
1955 [2022-09-28 v3.13d achemso configuration: Environ. Sci. Technol.]
1956 \def\acs@type@list{article,feature,perspective,review,suppinfo}
1957 \SectionNumbersOff
1958 ⟨/esthag⟩
1959 ⟨∗estlcu⟩
1960 \ProvidesFile{achemso-estlcu.cfg}
1961 [2022-09-28 v3.13d achemso configuration: Environ. Sci. Technol. Lett.]
1962 \def\acs@type@list{letter,review,suppinfo}
1963 \SectionNumbersOff
1964 ⟨/estlcu⟩
1965 ⟨∗iecred⟩
1966 \ProvidesFile{achemso-iecred.cfg}
1967 [2022-09-28 v3.13d achemso configuration: Ind. Eng. Chem. Res.]
1968 \setkeys{acs}{biblabel = brackets}
1969 \SectionNumbersOff
1970 ⟨/iecred⟩
1971 ⟨∗inoraj⟩
1972 \ProvidesFile{achemso-inoraj.cfg}
1973 [2022-09-28 v3.13d achemso configuration: Inorg. Chem.]
1974 \SectionNumbersOff
1975 \ifx\acs@manuscript\acs@manuscript@communication
1976 \AbstractOff
1977 \SectionsOff
1978 \fi
1979 \setkeys{acs}{doi = true}
1980 ⟨/inoraj⟩
1981 ⟨∗jaaucr⟩
1982 \ProvidesFile{achemso-jaaucr.cfg}
1983 [2022-09-28 v3.13d achemso configuration: JACS Au]
1984 \def\acs@type@list{spotlight,account,article,communication,letter,perspective,suppinfo}
1985 ⟨/jaaucr⟩
1986 ⟨∗jafcau⟩
1987 \ProvidesFile{achemso-jafcau.cfg}
1988 [2022-09-28 v3.13d achemso configuration: J. Agric. Food Chem.]
1989 \setkeys{acs}{keywords = true}
1990 \def\acs@type@list{article,suppinfo}
1991 \SectionNumbersOff
1992 ⟨/jafcau⟩
1993 ⟨∗jceda8⟩
1994 \ProvidesFile{achemso-jceda8.cfg}
1995 [2022-09-28 v3.13d achemso configuration: J. Chem. Ed.]
1996 \setkeys{acs}{keywords = true}
1997 \SectionNumbersOff
1998 \def\acs@type@list{article,suppinfo}
1999 \SectionNumbersOff
2000 ⟨/jceda8⟩
2001 ⟨∗jceaax⟩
2002 \ProvidesFile{achemso-jceaax.cfg}
2003 [2022-09-28 v3.13d achemso configuration: J. Chem. Eng. Data]
2004 \def\acs@type@list{article,suppinfo}
```

```
2005 \def\refname{Literature Cited}
2006 \SectionNumbersOff
2007 ⟨/jceaax⟩
2008 ⟨∗jcisd8⟩
2009 \ProvidesFile{achemso-jcisd8.cfg}
2010 [2022-09-28 v3.13d achemso configuration: J. Chem. Inf. Model.]
2011 \def\acs@type@list{article,suppinfo}
2012 \SectionNumbersOff
2013 \langle/jcisd8\rangle2014 ⟨∗jctcce⟩
2015 \ProvidesFile{achemso-jctcce.cfg}
2016 [2022-09-28 v3.13d achemso configuration: J. Chem. Theory Comput.]
2017 \def\acs@type@list{article,suppinfo}
2018 \setkeys{acs}{maxauthors = 0}
2019 ⟨/jctcce⟩
2020 ⟨∗jmcmar⟩
2021 \ProvidesFile{achemso-jmcmar.cfg}
2022 [2022-09-28 v3.13d achemso configuration: J. Med. Chem.]
2023 \def\acs@type@list{article,letter,perspective,suppinfo}
2024 \SectionNumbersOff
2025 \setlength{\acs@tocentry@height}{5.5cm}
2026 \setlength{\acs@tocentry@width}{21cm}
2027 ⟨/jmcmar⟩
2028 ⟨∗jnprdf⟩
2029 \ProvidesFile{achemso-jnprdf.cfg}
2030 [2022-09-28 v3.13d achemso configuration: J. Nat. Prod.]
2031 \renewcommand*{\abstractname}{ABSTRACT}
2032 \renewcommand*{\acknowledgementname}{ACKNOWLEDGEMENT}
2033 \renewcommand*{\suppinfoname}{ASSOCIATED CONTENT}
2034 \SectionNumbersOff
2035 \renewcommand*{\acs@abstract}{%
2036 \quotation
2037 \textbf{\abstractname :}%
2038 }
2039 \AbstractOn
2040 \ifx\acs@manuscript\acs@manuscript@communication
2041 \AbstractOff
2042 \SectionsOff
2043 \fi
2044 \def\refname{REFERENCES}
2045 \captionsetup{
2046 labelfont = bf,
2047 labelsep = period
2048 }
2049 ⟨/jnprdf⟩
2050 ⟨∗joceah⟩
2051 \ProvidesFile{achemso-joceah.cfg}
2052 [2022-09-28 v3.13d achemso configuration: J. Org. Chem.]
2053 \ifx\acs@manuscript\acs@manuscript@communication
2054 \AbstractOff
2055 \SectionsOff
2056 \fi
2057 \floatstyle{plaintop}
2058 \restylefloat{scheme}
```

```
2059 \floatstyle{plain}
{\tt 2060} \verb+\renewcommand*+\acs@type@list{article}, communication, note, perspective, review, suppinfo\}2061 \langle /joceah\rangle2062 ⟨∗jpcafh⟩
2063 \ProvidesFile{achemso-jpcafh.cfg}
2064 [2022-09-28 v3.13d achemso configuration: J. Phys. Chem. A]
2065 \def\acs@type@list{article,suppinfo}
2066 \setkeys{acs}{
2067 etalmode = truncate,
2068 maxauthors = 10
2069 }
2070 \SectionNumbersOff
2071 \captionsetup[table]{labelfont=bf,textfont=bf}
```
#### <span id="page-53-24"></span><span id="page-53-20"></span><span id="page-53-7"></span>Title

```
2072 \g@addto@macro{\maketitle}{\newpage}
2073 \langle/jpcafh\rangle2074 ⟨∗jpcbfk⟩
2075 \ProvidesFile{achemso-jpcbfk.cfg}
2076 [2022-09-28 v3.13d achemso configuration: J. Phys. Chem. B]
2077 \def\acs@type@list{article,suppinfo}
2078 \setkeys{acs}{
2079 etalmode = truncate,
2080 maxauthors = 10
2081 }
2082 \SectionNumbersOff
2083 \captionsetup[table]{labelfont=bf,textfont=bf}
2084 \g@addto@macro{\maketitle}{\newpage}
2085 \langle/jpcbfk\rangle2086 ⟨∗jpccck⟩
2087 \ProvidesFile{achemso-jpccck.cfg}
2088 [2022-09-28 v3.13d achemso configuration: J. Phys. Chem. C]
2089 \def\acs@type@list{article,suppinfo}
2090 \setkeys{acs}{
2091 etalmode = truncate,
2092 maxauthors = 10
20022094 \SectionNumbersOff
2095 \captionsetup[table]{labelfont=bf,textfont=bf}
2096 \g@addto@macro{\maketitle}{\newpage}
2097 ⟨/jpccck⟩
2098 ⟨∗jpclcd⟩
2099 \ProvidesFile{achemso-jpclcd.cfg}
2100 [2022-09-28 v3.13d achemso configuration: J. Phys. Chem. Lett.]
2101 \setkeys{acs}{
2102 etalmode = truncate,
2103 maxauthors = 10
2104 }
2105 \def\acs@type@default{letter}
2106 \def\acs@type@list{letter}
2107 \SectionNumbersOff
2108 \captionsetup[table]{labelfont=bf,textfont=bf}
2109 \g@addto@macro{\maketitle}{\newpage}
2110 \renewcommand{\acs@tocentry@print}[1]{%
```

```
2111 \gdef\acs@tocentry@text{#1}%
2112 }
2113 \renewcommand*{\acs@abstract@extras}{%
2114 \begingroup
2115 \acs@tocentry@print@aux
2116 \endgroup
2117 \acs@keywords@print
2118 \newpage
2119 }
2120 \setlength\acs@tocentry@height{2in}
2121 \setlength\acs@tocentry@width{2in}
2122 ⟨/jpclcd⟩
2123 ⟨∗jprobs⟩
2124 \ProvidesFile{achemso-jprobs.cfg}
2125 [2022-09-28 v3.13d achemso configuration: J. Proteome Res.]
2126 \setkeys{acs}{keywords = true}
2127 \def\acs@type@list{article,review,suppinfo}
2128 \SectionNumbersOff
2129 \langle/jprobs\rangle
```
<span id="page-54-31"></span><span id="page-54-28"></span><span id="page-54-24"></span><span id="page-54-10"></span><span id="page-54-9"></span>The *J. Am. Chem. Soc.* configuration is rather more complicated as there is the need to construct a "galley-like" layout for communications.

```
2130 ⟨∗jacsat⟩
2131 \ProvidesFile{achemso-jacsat.cfg}
2132 [2022-09-28 v3.13d achemso configuration: J. Am. Chem. Soc.]
2133 \SectionNumbersOff
2134 \ifx\acs@manuscript\acs@manuscript@communication\else
2135 \expandafter\endinput
2136 If i
```
<span id="page-54-19"></span><span id="page-54-18"></span><span id="page-54-5"></span>Everything from here onward applies only to communications. Some adjustments are now made using the existing tools.

```
2137 \setkeys{acs}{
2138 email = true,
2139 layout = twocolumn
2140 }
2141 \SectionsOff
2142 \acs@layout@nine
```
<span id="page-54-0"></span>abstract (*env.*) The abstract appears at the start of the document, with lines around it.s

```
2143 \renewenvironment{abstract}{%
2144 \hrule
2145 \vspace{2 mm}%
2146 \sffamily
2147 \noindent
2148 \emph{\textbf{Abstract:}}%
2149 }{%
2150 \vspace{2 mm}%
2151 \hrule
2152 \vspace{6 mm}%
```

```
2153 }
```
<span id="page-54-35"></span><span id="page-54-34"></span><span id="page-54-26"></span><span id="page-54-15"></span><span id="page-54-14"></span><span id="page-54-12"></span><span id="page-54-11"></span><span id="page-54-1"></span>\acksize To keep things logical, the size macros are given names related to their function. \affilsize Some of these are new, some are defined in the class. \authorsize \emailsize \capsize \refsize \suppsize \titlesize 

```
2154 \def\affilsize{%
2155 \@setfontsize\affilsize\@ixpt\@xpt
2156 }
2157 \def\acksize{%
2158 \@setfontsize\acksize\@ixpt\@xipt
2159 }
2160 \def\authorsize{%
2161 \@setfontsize\authorsize{10.5}{12.5}%
2162 }
2163 \newcommand*\capsize{%
2164 \@setfontsize\capsize\@viiipt\@ixpt
2165 }
2166 \def\emailsize{%
2167 \@setfontsize\emailsize\@viiipt{15}%
2168 }
2169 \newcommand*\refsize{%
2170 \@setfontsize\refsize{7.5}{7.5}%
2171 }
2172 \def\suppsize{%
2173 \@setfontsize\suppsize{8.5}{10.5}%
2174 }
2175 \def\titlesize{%
2176 \@setfontsize\titlesize\@xiipt{13}%
2177 }
2178 \let\footnotesize\refsize
2179 \let\captionfont\capsize
```
<span id="page-55-31"></span><span id="page-55-25"></span><span id="page-55-20"></span><span id="page-55-13"></span><span id="page-55-12"></span>\emailfont A slight font change.

```
2180 \def\emailfont{\sffamily}
```
<span id="page-55-33"></span><span id="page-55-32"></span>\ps@plain The header styles are done the hard way, to keep down the number of packages \ps@jacs loaded.

```
2181 \def\ps@plain{%
2182 \let\@mkboth\@gobbletwo
2183 \let\@oddhead\@empty
2184 \def\@oddfoot{%
2185 \reset@font
2186 \sffamily
2187 \textbf{\thepage}%
2188 \hfil
2189 }%
2190 \let\@evenhead\@empty
2191 \let\@evenfoot\@oddfoot
2192 }
2193 \def\ps@acs{%
2194 \def\@oddfoot{%
2195 \reset@font
2196 \sffamily
2197 \textbf{\thepage}%
2198 \hfil
2199 }%
2200 \def\@evenfoot{%
2201 \reset@font
2202 \hfil
```

```
2203 \sffamily
                        2204 \textbf{\thepage}%
                        2205 }%
                        2206 \def\@oddhead{}%
                        2207 \let\@evenhead\@oddhead
                        2208 }
                        2209 \pagestyle{acs}
   \acs@space@pre@title
Length adjustments for the title.
  \acs@space@post@title <sub>2210</sub> \setlength\acs@space@pre@title{16mm}
 \acs@space@post@author
2211 \setlength\acs@space@post@title{0mm}
\acs@space@post@address 2212 \setlength\acs@space@post@author{0mm}
  \acs@space@post@email 2213 \setlength\acs@space@post@address{0mm}
                        2214 \setlength\acs@space@post@email{-1mm}
                        2215 \setlength\acs@maketitle@width{152.4mm}
  \acs@contact@details Contact details are different here.
                        2216 \def\acs@contact@details{%
                        2217 Received \today; E-mail: \acs@email@list
                        2218 }
 \acs@maketitle@extras No keywords or abbreviations for J. Am. Chem. Soc..
                        2219 \let\acs@maketitle@extras\relax
                        Getting the floats correct is a difficult task "by hand"; using the caption package
                        makes this a lot easier.
                        2220 \floatstyle{plaintop}
                        2221 \restylefloat{scheme}
                        2222 \floatstyle{plain}
                        2223 \DeclareCaptionLabelSeparator{perquad}{.\quad}
                        2224 \captionsetup{
                        2225 singlelinecheck = off,
                        2226 labelfont = {bf,it,sf},
                        2227 textfont = sf.
                        2228 labelsep = perquad
                        2229 }
                        2230 \captionsetup[figure]{textfont=rm}
             \acs@table
A patch or \table.
                 \table <sub>2231</sub> \newcommand*\acs@table{}
                        2232 \let\acs@table\table
                        2233 \def\table{%
                        2234 \capsize
                        2235 \acs@table
                        2236 }
                        The bibliography has to be adjusted.
                        2237 \AtBeginDocument{%
                        2238 \def\bibsection{%
                        2239 \@startsection
                        2240 {section}
                        2241 {1}
                        2242 {\z@}{\z@}{2.5mm}%
```

```
2243 {\normalfont\acksize\bfseries}
2244 {\hrule\nobreak\vspace{1.2mm}\noindent\refname}%
2245 }%
2246 \let\bibfont\refsize
2247 \setlength{\bibhang}{0.61cm}%
2248 \setlength{\bibsep}{0mm}%
2249 }
2250 ⟨/jacsat⟩
2251 ⟨∗langd5⟩
2252 \ProvidesFile{achemso-langd5.cfg}
2253 [2022-09-28 v3.13d achemso configuration: Langmuir]
2254 \def\acs@type@list{article,letter,suppinfo}
2255 \SectionNumbersOff
2256 ⟨/langd5⟩
2257 ⟨∗mamobx⟩
2258 \ProvidesFile{achemso-mamobx.cfg}
2259 [2022-09-28 v3.13d achemso configuration: Macromolecules]
2260 \SectionNumbersOff
2261 \setkeys{acs}{doi = true}
2262 \langle / \text{mamobx} \rangle2263 \langle*mpohbp\rangle2264 \ProvidesFile{achemso-mpohbp.cfg}
2265 [2022-09-28 v3.13d achemso configuration: Mol. Pharm.]
2266 \setkeys{acs}{keywords = true}
2267 \def\acs@type@list{article,suppinfo}
2268 \SectionNumbersOff
2269 ⟨/mpohbp⟩
2270 ⟨∗nalefd⟩
2271 \ProvidesFile{achemso-nalefd.cfg}
2272 [2022-09-28 v3.13d achemso configuration: Nano Lett.]
2273 \setkeys{acs}{keywords = true}
2274 \def\acs@type@default{letter}
2275 \def\acs@type@list{letter}
2276 \SectionNumbersOff
2277 \langle / nalefd\rangle2278 ⟨∗orlef7⟩
2279 \ProvidesFile{achemso-orlef7.cfg}
2280 [2022-09-28 v3.13d achemso configuration: Org. Lett.]
2281 \def\acs@type@default{communication}
2282 \def\acs@type@list{communication}
2283 \SectionNumbersOff
2284 \setkeys{acs}{layout = twocolumn}
2285 \RequirePackage{xcolor}
2286 \definecolor{orglett}{RGB}{128,0,0}
2287 ⟨/orlef7⟩
2288 ⟨∗oprdfk⟩
2289 \ProvidesFile{achemso-oprdfk.cfg}
2290 [2022-09-28 v3.13d achemso configuration: Org. Proc. Res. Dev.]
2291 \def\acs@type@list{article,highlight,review,suppinfo}
2292 \SectionNumbersOff
2293 \langle /oprdfk\rangle2294 ⟨∗orgnd7⟩
2295 \ProvidesFile{achemso-orgnd7.cfg}
2296 [2022-09-28 v3.13d achemso configuration: Organometallics]
```
<span id="page-58-1"></span>2297 \SectionNumbersOff 2298 ⟨/orgnd7⟩

# <span id="page-58-0"></span>**9 Index**

Numbers written in italic refer to the page where the corresponding entry is described; numbers underlined refer to the code line of the definition; numbers in roman refer to the code lines where the entry is used.

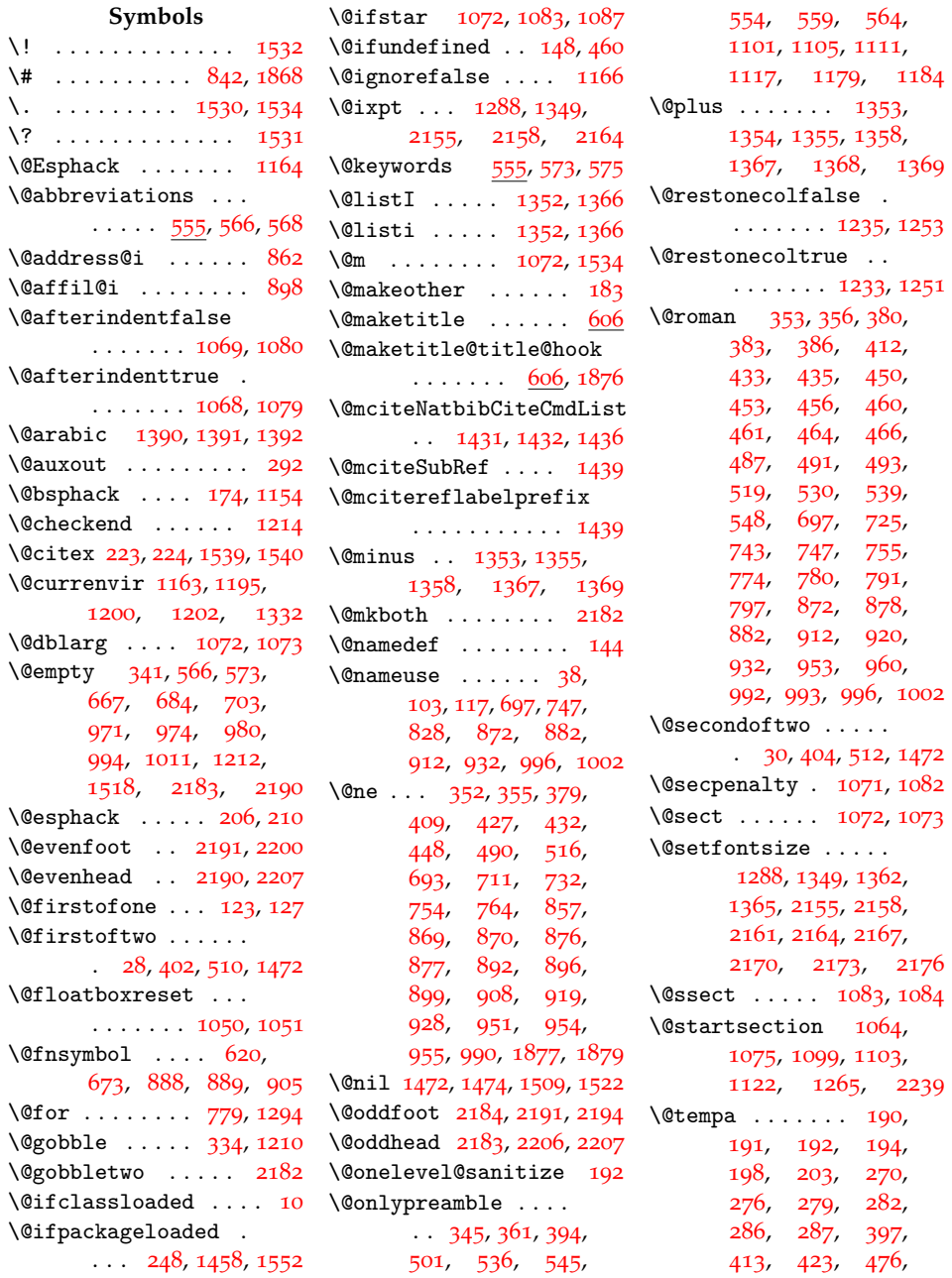

```
503, 520, 779,
      781, 969, 971,
      972, 975, 976,
      980, 982, 987,
      994, 995, 999,
      1000, 1011, 1012,
      1013, 1162, 1163,
      1294, 1295, 1331,
      1332, 1400, 1401,
      1404, 1405, 1418,
      1420, 1432, 1433
411413518,
      520, 969, 972,
      974, 976, 1419, 1420
\text{Utempenta} \dots399,
      409, 412, 416,
      424, 436, 449,
      462, 467, 477,
      481, 488, 505,
      516, 519, 523,
      686, 693, 697,
      706, 712, 719,
      725, 743, 747,
      756, 774, 780,
      791, 797, 866,
      868, 869, 872,
      874, 875, 876,
      878, 882, 890,
      899, 908, 909,
      912, 914, 928,
      929, 939, 951,
      952, 953, 960,
      988, 990, 991,
      992, 993, 996, 1002
\@tempcntb . 425, 432,
      433, 435, 439,
      478, 891, 919,
      920, 923, 932,
      940, 942, 954, 955
\@tempskipa . . . . . .
      1067, 1069, 1071,
      1078, 1080, 1082
\@tempswafalse . . . .
      \ldots3985041293
\@tempswatrue . . . . .
      \cdots4145211296
664,667, 670, 671, 684
338622}\@viiipt 1288, 2164, 2167
\@xiipt . 1362, 1365, 2176
13462158
\sqrt{Qxpt}136213652155
\\ . . . . . . . . . . . . . . 659
                          \{ \} . . . . . . . . . . . . . . 1
                          \setminus} . . . . . . . . . . . . . . . 1
                          \setminus197
                          \binom{8}{40}, 18
                          \hbox{\scriptsize \textsf{abbreviations}} \ldots\lambdaabovecaptionskip 13
                          \abovedisplayshortskip
                              \cdots1354, 13
                          \abovedisplayskip .
                          \lambda11411176, 1
                          abstract (env.) \cdots 2
                          \abstractname .....
                          \AbstractOff . . . . . 5,
                          \AbstractOn 5, 1175, 2039
                          acknowledgement (env.)\acknowledgementname
                          1334,
                          \sqrt{acs@abbreviations@pr}\acs@abstract . . . . .
                          \acs@abstract@end .
                          \acs@abstract@extras
                          \acs@abstract@iffalse
                          \acs@abstract@print 12
                          \acs@abstract@start
                          \acs@abstract@text
                          \acs@activate@biblabel
                          \acs@address@list .
                              640,8\acs@address@list@auxi
                             8488
                          \acs@address@list@auxi
                              . . . . . . . . . . . . 848
                          \acs@affil@alt@cnt
```
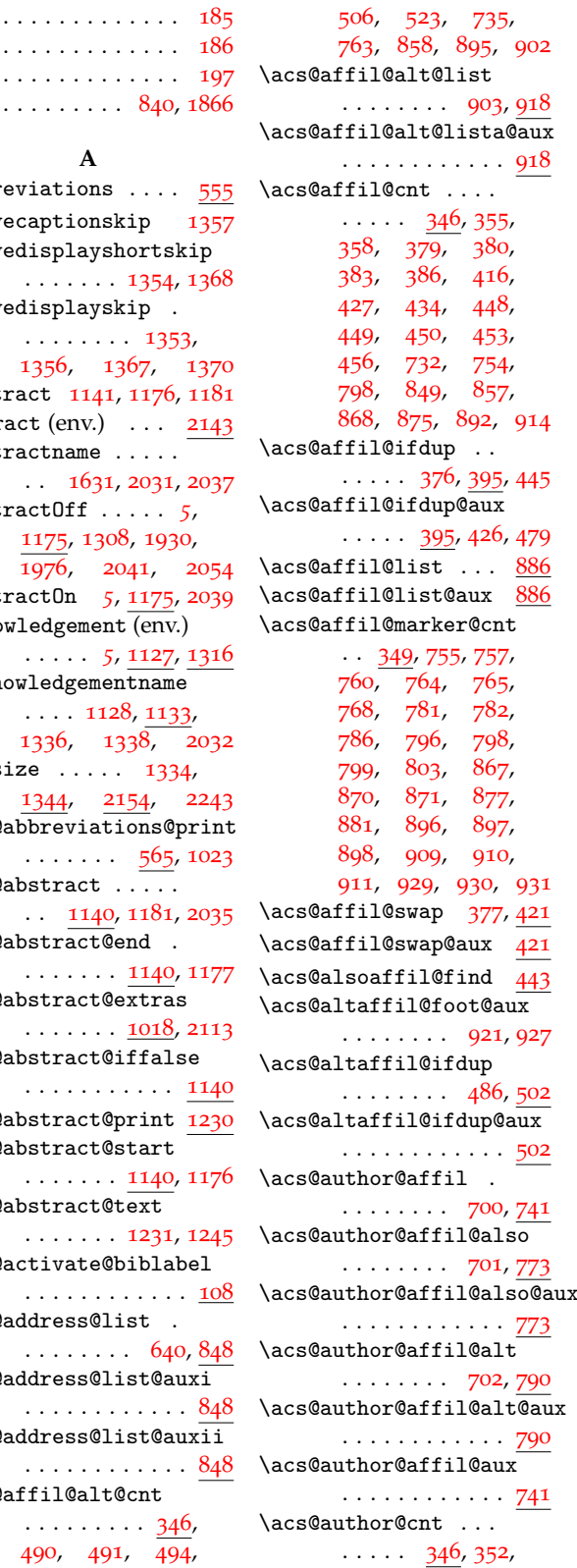

. . . . . . . . . . <u>34</u>6, [490](#page-19-1), [491](#page-19-5), [494](#page-19-18),

**A**

 $\ldots \ldots 1353$  $\ldots \ldots 1353$  $1356, 1367, 137$  $1356, 1367, 137$  $1356, 1367, 137$  $1356, 1367, 137$ 

[1175](#page-34-11), [1308](#page-37-2), [1930](#page-50-0),

 $\ldots$  [1128](#page-33-5), [1133](#page-33-6),  $1336, 1338, 20$  $1336, 1338, 20$  $1336, 1338, 20$  $1336, 1338, 20$ 

 $\ldots \ldots 1018, 21$  $\ldots \ldots 1018, 21$  $\ldots \ldots 1018, 21$ 

```
353, 357, 375,
     439, 444, 460,
     461, 464, 466,
     484, 487, 493,
     529, 530, 538,
     539, 547, 548,
     608, 687, 706,
     711, 712, 718,
     719, 923, 952, 991
\acs@author@fnsymbol
     \ldots620673,
     731, 760, 768,
     786803806</u>,
     871, 881, 889, 1857
\acs@author@fnsymbol@aux
     . . . . . . . . . . . . <u>8</u>06
\acs@author@fnsymbol@loop
\acs@collect@content
     806</u>
120112041219
      806</u> \acs@collect@empty@toks
11861197
      806}_{\texttt{access} } \acs@collect@toks .
\acs@author@fnsymbol@loop@aux@m
1185, 1190, 1191,
     . . . . . . . . . . . . 806
\acs@author@fnsymbol@loop@aaxs@contact@details
     . . . . . . . . . . . . 806
\acs@author@fnsymbol@symbo\acs@email@list ...
     806</u>
\acs@author@footnotes
     691730758759, 766, 767,
     783, 784, 800, 801
633685
\acs@author@list@and
     695710\acs@author@list@comma
     698710\acs@author@list@main
     . . . . . . . . 688, 691
\acs@author@star 699, 724
\acs@author@star@aux 724
213
\acs@bib@file .....
     \cdots201255,
     268, 269, 273, 296
\acs@bib@message 255, 269
255268
261261
\acs@biblabel@brackets
     . . . . . . . . . . . . 129
\acs@biblabel@fullstop
     . . . . . . . . . . . . 129
                       \acs@biblabel@period 129
                       \acs@biblabel@plain
                       \acs@bibliography .
                             \ldots \ldots \ldots168299
                       \acs@bibliographystyle
                             . . . . . . . . . . . 1449
                       \acs@bibstyle 1442, 1453
                       11891285
                       \acs@collect@aux . 1189
                       \acs@collect@begins
                             \ldots11871198,
                             1208, 1210, 1212
                       \acs@collect@begins@
                            . . . . . . . . . . . 1189
                       1189
                             1185, 1185, 1193,
                             1194, 1197, 1228
                             \ldots6486802216
                             \ldots6819352217
                       \acs@email@list@aux 935
                       \acs@email@list@font 935
                       \acs@endabstract ..
                            1140118296
                       \acs@etal@truncate . 96
                       \acs@etal@truncatefalse
                             . . . . . . . . . . . . 106
                       \acs@etal@truncatetrue
                            . . . . . . . . . . . . 107
                       \acs@floatboxreset 1050
                       886
                       \acs@footnote@cnt .
                             \cdots349624,
                             757, 765, 782,
                             799, 867, 897,
                             910, 930, 1877, 1879
                       1174
                       \acs@ifundefined ..
                             2435}98, 112, 725, 742,
                             774, 791, 878,
                             920, 953, 992, 993
                       \acs@journal . . . . . .
                             \ldots8013721374
```
\acs@keyval@bool .. [34](#page-9-2), [51](#page-9-3), [54](#page-9-4), [57](#page-9-5), [60](#page-9-6), [63](#page-9-7), [66](#page-9-8), [69](#page-9-9), [72](#page-9-10), [75](#page-9-11), [78](#page-10-10) \acs@keywords@print  $\ldots$  [565](#page-20-18), [1027](#page-30-15), [2117](#page-54-3) \acs@killabstract [1308](#page-37-2) \acs@killsecs .... [1309](#page-37-8) \acs@layout [80](#page-10-11), [1401](#page-39-5), [1405](#page-39-7) \acs@layout@nine ..  $\ldots \ldots 1346$  $\ldots \ldots 1346$ , [2142](#page-54-4) \acs@layout@shared  $\ldots$  [1316](#page-37-9), [1402](#page-39-11), [1406](#page-39-12) \acs@layout@ten . . [1346](#page-38-19) \acs@maketitle@extras  $\ldots \ldots 1031, 2219$  $\ldots \ldots 1031, 2219$  $\ldots \ldots 1031, 2219$  $\ldots \ldots 1031, 2219$ \acs@maketitle@extras@hook  $\ldots$  [1031](#page-30-17), [1852](#page-49-6), [1907](#page-50-1) \acs@maketitle@suppinfo  $\ldots \ldots 622, 657$  $\ldots \ldots 622, 657$  $\ldots \ldots 622, 657$  $\ldots \ldots 622, 657$ \acs@maketitle@width  $\ldots$  [584](#page-21-6), [615](#page-22-9), [2215](#page-56-6) \acs@manuscript . . .  $\ldots$  [80](#page-10-12), [658](#page-22-10), [1295](#page-36-3), [1301](#page-37-10), [1304](#page-37-11), [1380](#page-38-20), [1383](#page-38-21), [1387](#page-38-22), [1804](#page-48-0), [1929](#page-50-2), [1941](#page-50-3), [1975](#page-51-1), [2040](#page-52-7), [2053](#page-52-8), [2134](#page-54-5) \acs@manuscript@communication . . . . . . . . . [138](#page-11-8), [1929](#page-50-2), [1941](#page-50-3), [1975](#page-51-1), [2040](#page-52-7), [2053](#page-52-8), [2134](#page-54-5) \acs@manuscript@letter  $\ldots \ldots \ldots$  [138](#page-11-9), [1804](#page-48-0) \acs@manuscript@note  $\ldots \ldots$  [138](#page-11-10), [1380](#page-38-20) \acs@manuscript@review  $\ldots \ldots \ldots 138, 1383$  $\ldots \ldots \ldots 138, 1383$  $\ldots \ldots \ldots 138, 1383$  $\ldots \ldots \ldots 138, 1383$ \acs@manuscript@suppinfo  $\ldots$  [138](#page-11-12), [658](#page-22-10), [1387](#page-38-22) \acs@maxauthors . [80](#page-10-13), [286](#page-14-5) \acs@niib@after@text . . . . . . . . . [154](#page-11-13), [162](#page-12-13), [172](#page-12-14), [207](#page-13-6), [211](#page-13-7) \acs@niib@create . .  $\cdots$   $\frac{143}{321}$  $\frac{143}{321}$  $\frac{143}{321}$  $\frac{143}{321}$  $\frac{143}{321}$ , [1459](#page-40-11) \acs@niib@no@write  $\ldots \ldots \ldots 178, 209$  $\ldots \ldots \ldots 178, 209$  $\ldots \ldots \ldots 178, 209$  $\ldots \ldots \ldots 178, 209$ \acs@niib@text . . . .  $\ldots$  . [155](#page-11-15), [163](#page-12-16), [173](#page-12-17) \acs@niib@write [176](#page-12-18), [181](#page-12-19) \acs@niib@write@aux@i . . . . . . . . . . . . [181](#page-12-20)

```
\acs@niib@write@aux@ii
     181</u>
\acs@nmv@activate . 213
\acs@number@list 682, 966
\acs@number@list@aux@i
     . . . . . . . . . . . . 966
\acs@number@list@aux@ii
      . . . . . . . . . . . . 966
\csc Par ... 1314}{341}\acs@section . . . . . .
      1057, 1113, 1128,
     1131, 1136, 1237,
     1266, 1338, 1921
\acs@sections@none
      1086</u>
     1107, 1108, 1109
\acs@sections@none@aux
      . . . . . . . . . . . 1086
\acs@setkeys . . . . . 1307
\acs@space@post@address
     \ldots5846432210
\acs@space@post@author
     \ldots5846362210
\acs@space@post@email
     \ldots5846512210
\acs@space@post@title
     \ldots5846282210
\acs@space@pre@title
     \ldots5846132210
\acs@startsection .
     10651103\acs@startsection@alt
     10761099\acs@startsection@orig
     \ldots105711221265
\acs@subsection ...
     10571114\acs@subsubsection
     10571115\acs@table2231
\acs@title@footnote
      621662\acs@title@footnote@check
33858110711082
\acs@title@short@print
\acs@tocentry@height
     . . . . . . . . 1274,
     1281, 1283, 1760,
     1944, 2025, 2120
\acs@tocentry@print
      \ldots124712852110
```

```
62366211451155
56518541909352355379,
                   \acs@tocentry@print@aux
                      . . . . . . . 1247, 2115
                   \acs@tocentry@text
                        . . . . . . . 1247, 2111
                   \acs@tocentry@width
                         . . . . . . . . 1273,
                         1282, 1284, 1761,
                         1945, 2026, 2121
                   \acs@type@check . . .
                         . . . . . . . 1290, 1379
                   \lambdacs@type@default.
                         1290, 1311, 1919,
                         210522742281\acs@type@list 1290,
                         1312, 1569, 1575,
                         1581, 1587, 1593,
                         1599, 1605, 1611,
                         1617, 1623, 1630,
                         1636, 1642, 1648,
                         1654, 1660, 1666,
                         1673, 1679, 1685,
                         1697, 1703, 1714,
                         1721, 1727, 1733,
                         1739, 1745, 1751,
                         1758, 1766, 1772,
                         1778, 1790, 1797,
                         1802, 1811, 1823,
                         1835, 1840, 1895,
                         1911, 1920, 1937,
                         1950, 1956, 1962,
                         1984, 1990, 1998,
                         2004, 2011, 2017,
                         2023, 2060, 2065,
                         2077, 2089, 2106,
                         2127, 2254, 2267,
                         2275, 2282, 2291
                   1310
                   \operatorname{acseWarning}52236,
                         99, 113, 363, 369,
                         391, 471, 498,
                         533, 542, 551,
                         609, 745, 852,
                         943, 1094, 1150,
                         1300, 1373, 1452
                   10711082
                        409, 427, 432,
                         448, 490, 516,
                         693, 757, 765,
                         782, 798, 799,
                         869, 870, 876,
                         877, 897, 908,
```
[910](#page-28-21), [919](#page-28-7), [928](#page-28-8), [930](#page-28-23), [951](#page-29-3), [954](#page-29-4), [990](#page-30-4)  $\alpha$ filfont .... [600](#page-21-13), [639](#page-22-19) \affiliation . . . . *[4](#page-3-2)*, [374](#page-16-17) \affilsize [596](#page-21-14), [638](#page-22-20), [2154](#page-54-11) \aftergroup . . . [402](#page-17-0), [404](#page-17-8), [1019](#page-30-18), [1402](#page-39-11), [1406](#page-39-12) \alsoaffiliation *[4](#page-3-2)*, [443](#page-18-25) \altaffiliation . *[4](#page-3-2)*, [483](#page-19-26) \and . . . . . . . . . . . *[4](#page-3-3)*, [362](#page-16-18) \arabic . . . . . . . . [1389](#page-38-25) articletitle (option) . *6* \AtBeginDocument . .  $\ldots$  [213](#page-13-10), [247](#page-13-11), [266](#page-14-17), [299](#page-15-5), [305](#page-15-6), [337](#page-15-7), [1056](#page-31-14), [1317](#page-37-19), [1393](#page-39-13), [1457](#page-40-13), [1563](#page-43-6), [2237](#page-56-13) \AtEndDocument . . . .  $\cdots$  [295](#page-14-18), [1245](#page-35-9), [1249](#page-35-17) \AtEndOfClass ..... [122](#page-11-16), [123](#page-11-0), [1134](#page-33-18), [1897](#page-49-9) \AtEndOfPackage [126](#page-11-17), [127](#page-11-1) \author . . . . . . . . *[4](#page-3-2)*, [351](#page-16-19) \authorfont [600](#page-21-16), 600, [631](#page-22-21) \authorsize [596](#page-21-17), [630](#page-22-22), [2154](#page-54-12) **B** \begin .... [614](#page-22-23), [615](#page-22-9), [616](#page-22-24), [1209](#page-35-18), [1222](#page-35-19), [1270](#page-36-17), [1273](#page-36-11), [1924](#page-50-13) \begingroup . [26](#page-8-9), [182](#page-12-22), [354](#page-16-20), [396](#page-17-24), [422](#page-17-25), [475](#page-19-27), [485](#page-19-28), [669](#page-23-24), [672](#page-23-25), [937](#page-28-30), [967](#page-29-22), [1118](#page-33-19), [1121](#page-33-20), [1144](#page-33-21), [1199](#page-34-33), [1264](#page-36-18), [1399](#page-39-14), [1469](#page-41-2), [1490](#page-41-3), [2114](#page-54-13) \belowdisplayshortskip  $\cdots \cdots 1355, 1369$  $\cdots \cdots 1355, 1369$  $\cdots \cdots 1355, 1369$  $\cdots \cdots 1355, 1369$ \belowdisplayskip . . . . . . . . [1356](#page-38-14), [1370](#page-38-15) \bfseries .... [603](#page-21-18), [2243](#page-57-0) \bibfont ....... [2246](#page-57-8) \bibhang . . . . . . . [2247](#page-57-9)

biblabel (option) . . . . . *7* \bibliography . . . . . [299](#page-14-19) \bibliographystyle  $\cdots$  [1445](#page-40-14), [1447](#page-40-15), [1449](#page-40-16) \bibnote ......... *[7](#page-6-2)*, [143](#page-11-18), [143](#page-11-19), [232](#page-13-12), [243](#page-13-13) \bibnotemark . . . . *[7](#page-6-2)*, [143](#page-11-20) \bibnotetext . . . . *[7](#page-6-2)*, [143](#page-11-21)

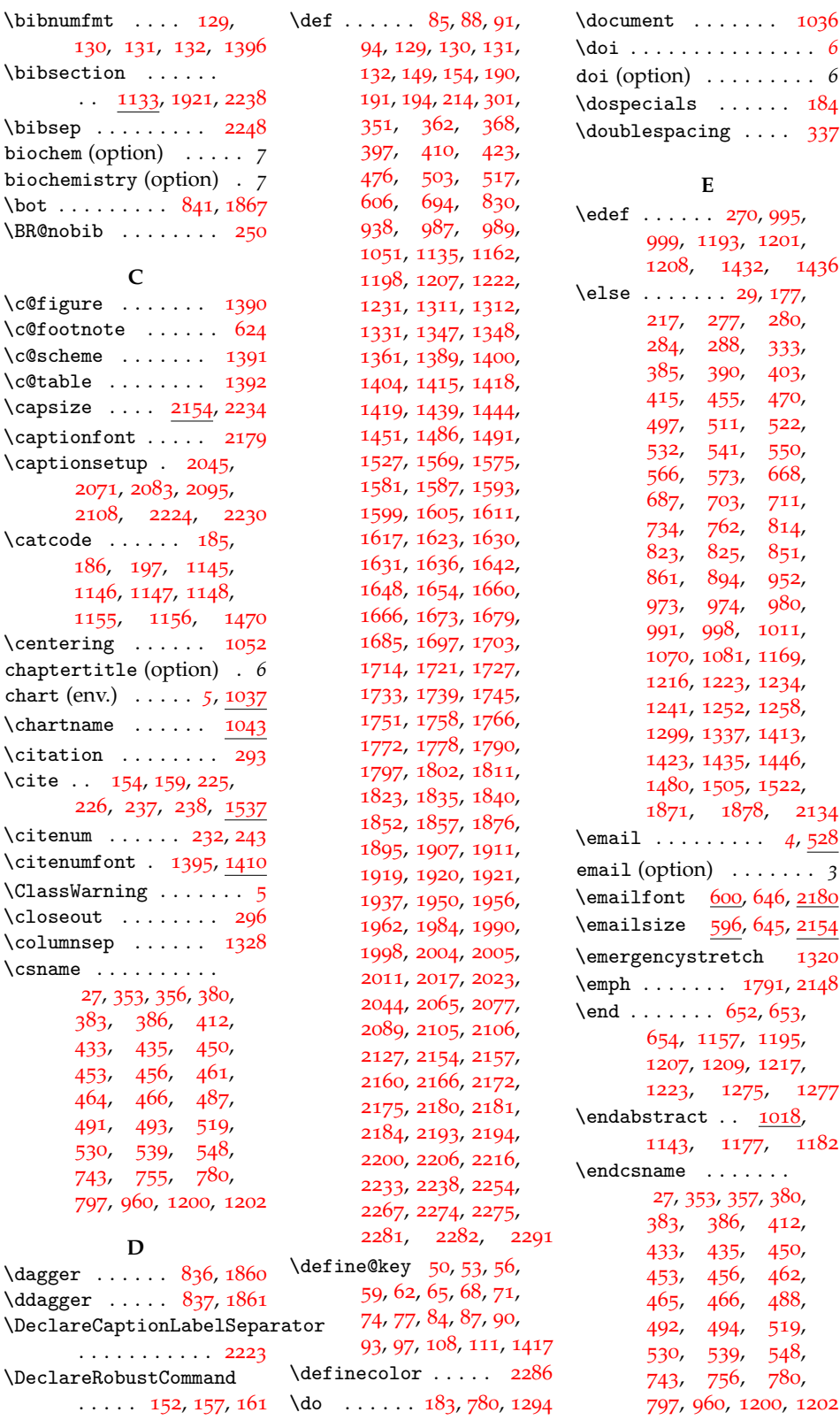

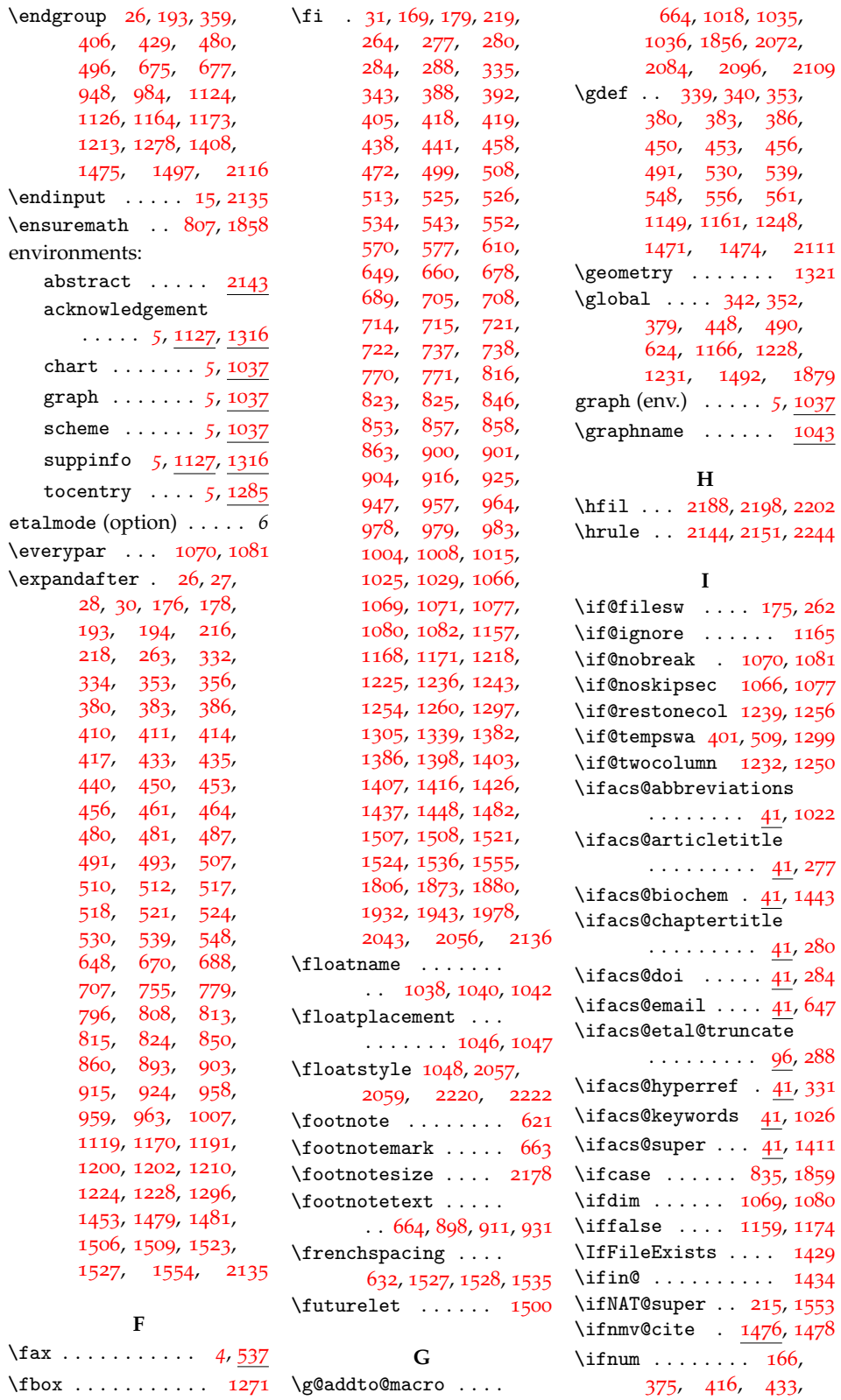

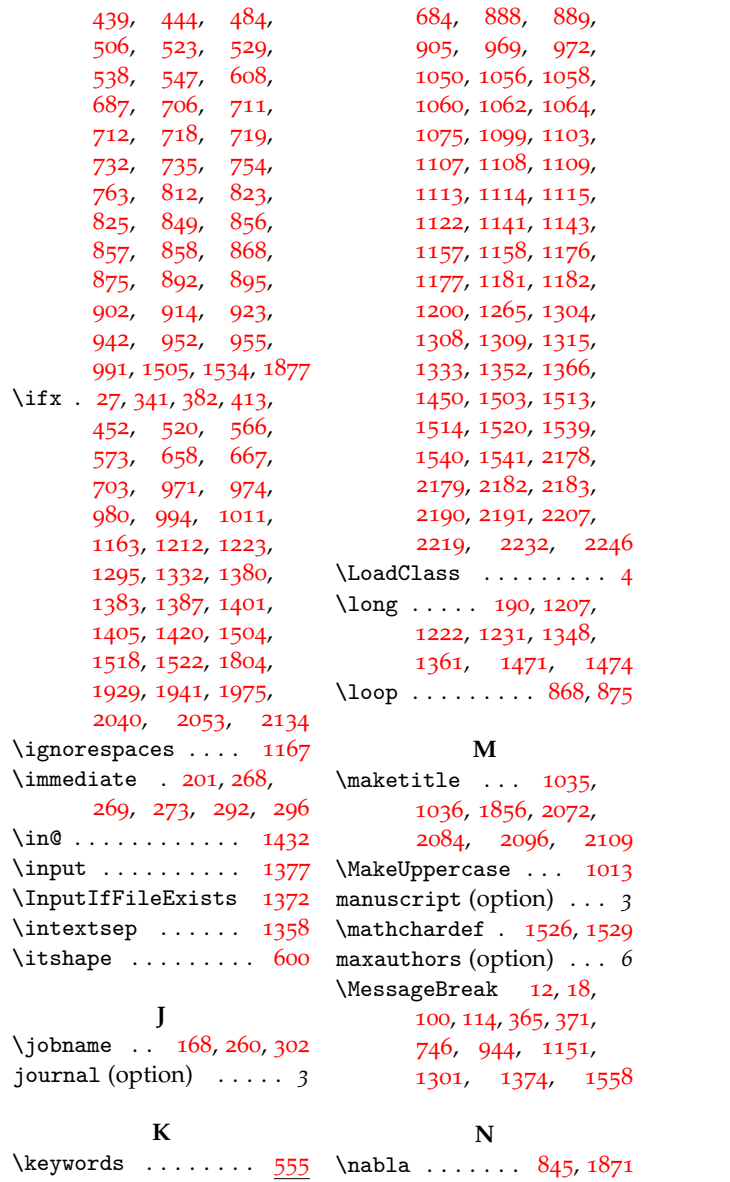

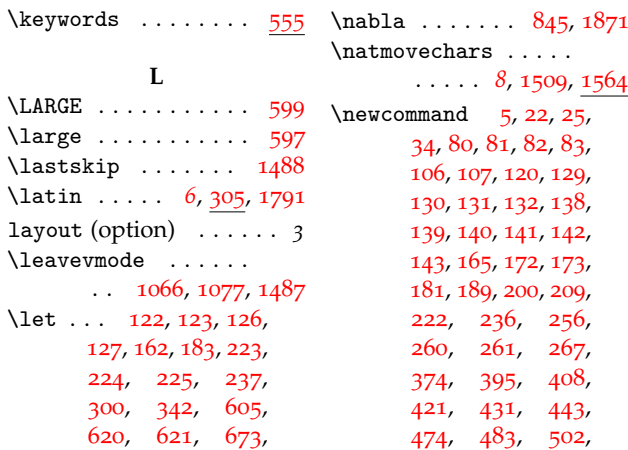

**L**

 $\lambda$ leavevmode  $\ldots$ .

\let ... [122](#page-11-16), [123](#page-11-0), [126](#page-11-17), , [162](#page-12-13), [183](#page-12-1), [223](#page-13-0), , [225](#page-13-15), [237](#page-13-17), , [342](#page-16-28), [605](#page-21-26), , [621](#page-22-16), [673](#page-23-2),

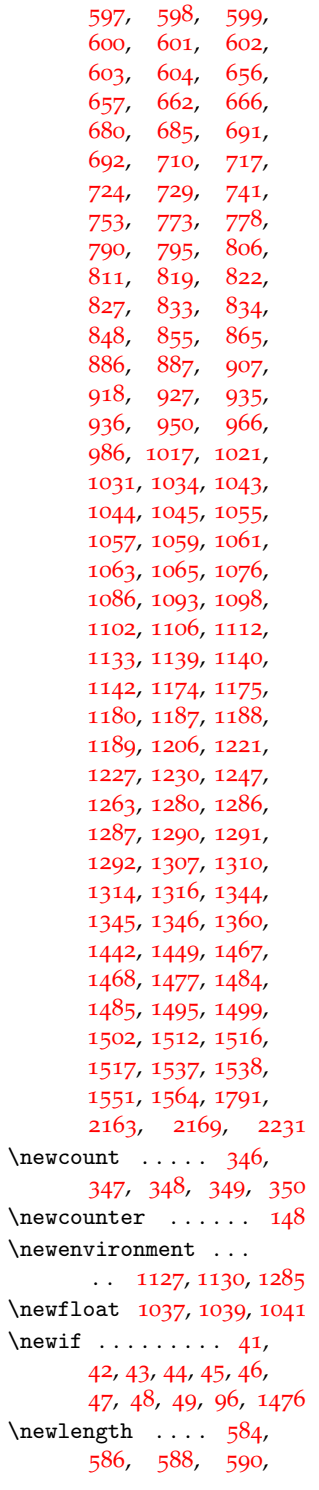

, [528](#page-20-38), [537](#page-20-39), , [555](#page-20-41), [558](#page-20-42), , [563](#page-20-44), [565](#page-20-45), , [579](#page-21-28), [596](#page-21-29),

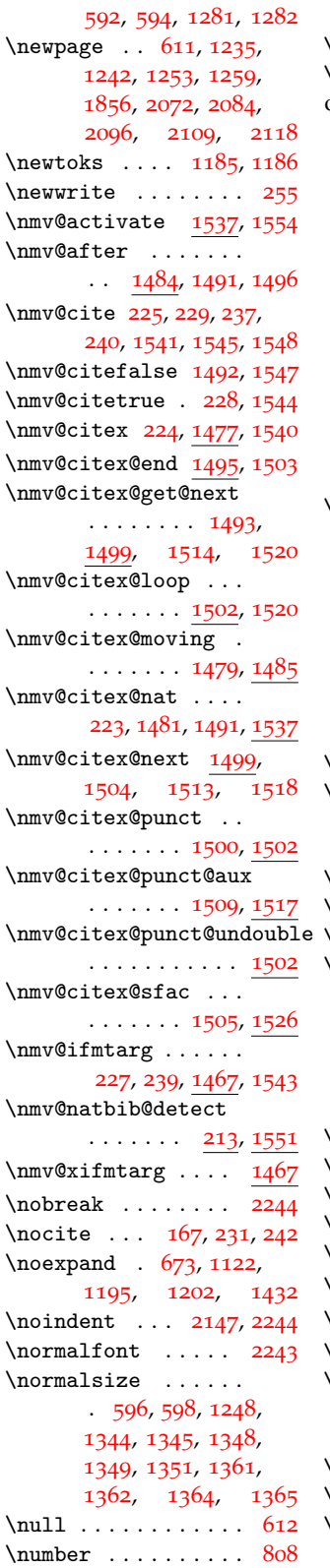

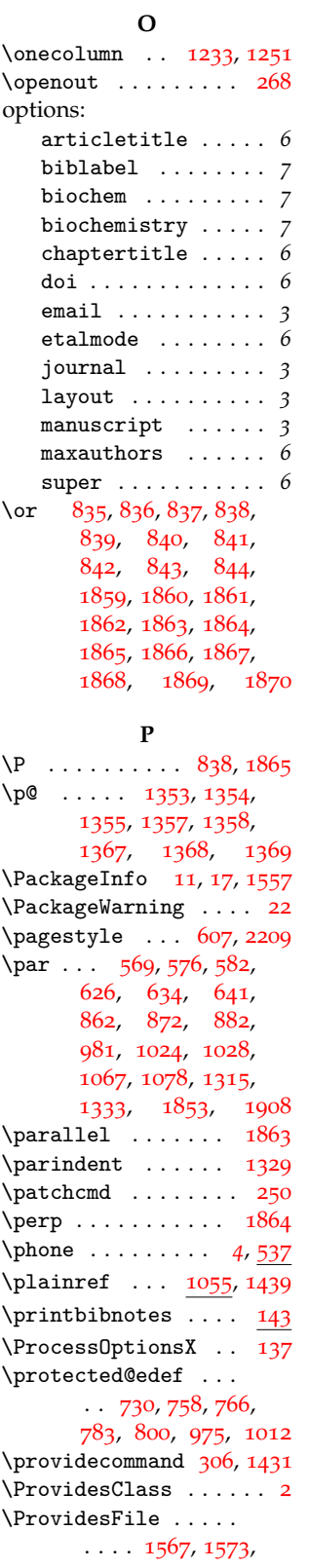

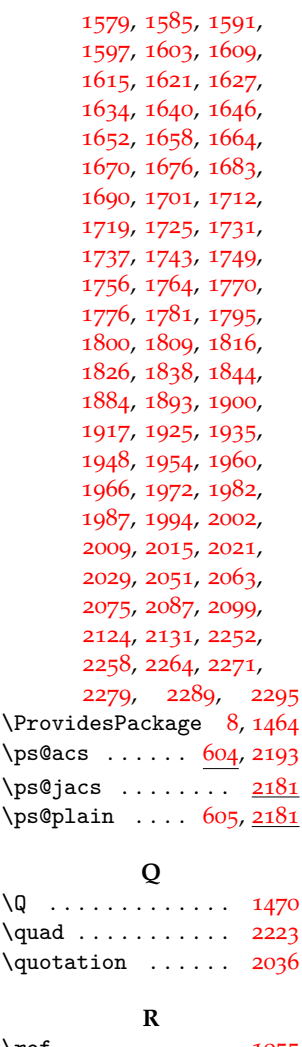

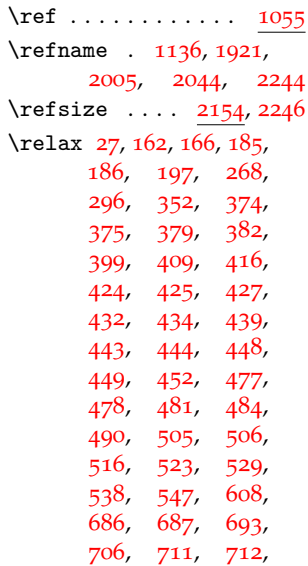

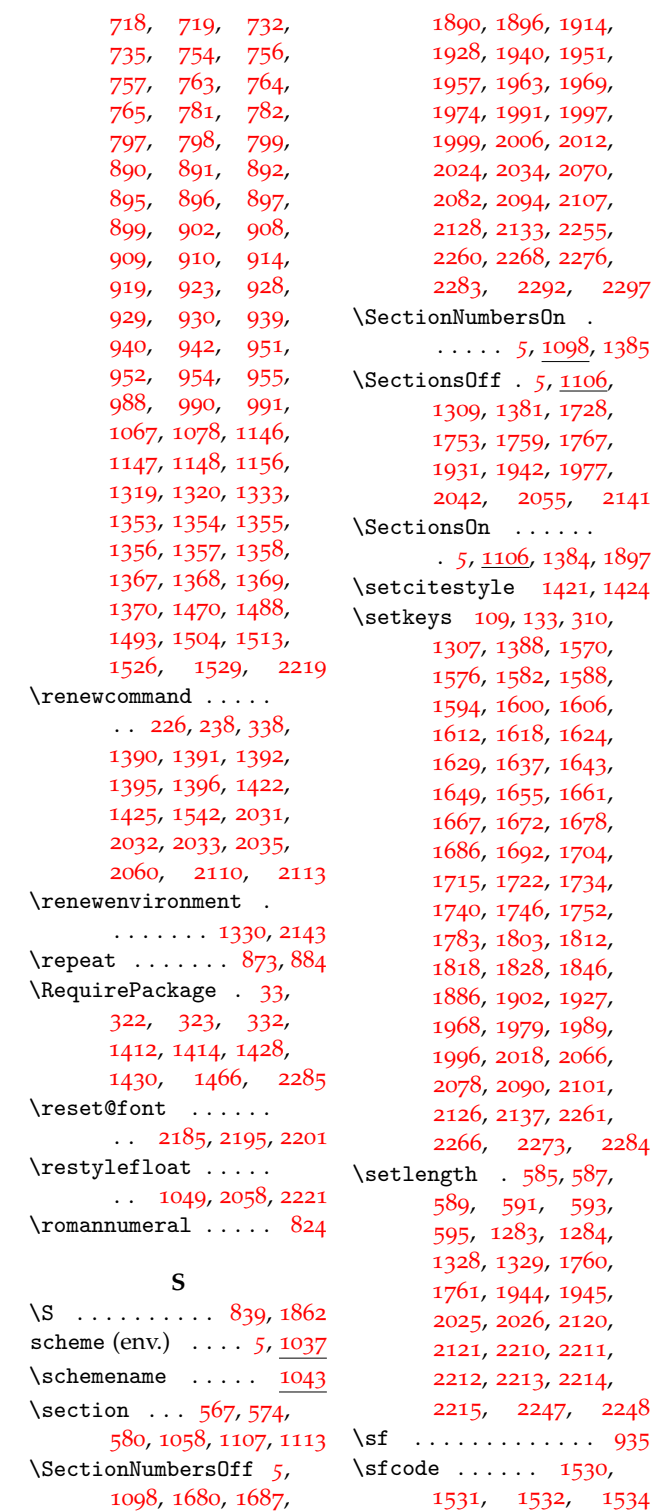

[1698](#page-46-15), [1716](#page-46-16), [1773](#page-47-17), [1792](#page-47-18), [1805](#page-48-15), [1813](#page-48-16), [1822](#page-48-17), [1841](#page-48-18), [1851](#page-49-30),

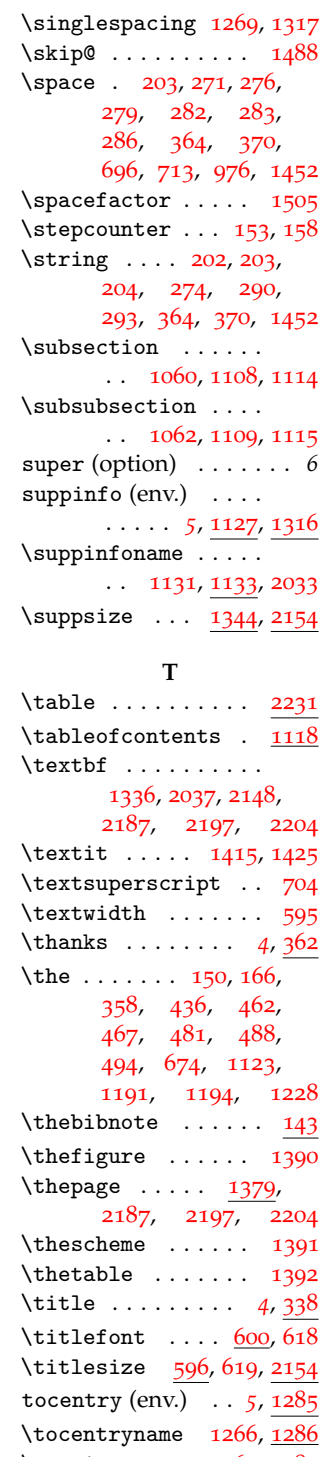

[2283](#page-57-25), [2292](#page-57-26), [2297](#page-58-1)

 $2141$ 

 $2284$  $2248$  $\cdot \cdot 935$  $\cdot \cdot 935$ [1531](#page-42-3), [1532](#page-42-0), [1534](#page-42-2) [2186](#page-55-37), [2196](#page-55-38), [2203](#page-56-33) \triangle .... [844](#page-26-45), [1870](#page-49-26) \tocsize . . . . [1267](#page-36-40), [1287](#page-36-41) \today ......... [2217](#page-56-4) \toks<sup>@</sup> [670](#page-23-7), [674](#page-23-41), [1119](#page-33-33), [1123](#page-33-46) \tolerance ...... [1319](#page-37-33)

\sffamily [601](#page-21-31), [603](#page-21-18), [681](#page-23-20), [1268](#page-36-37), [2146](#page-54-33), [2180](#page-55-22),

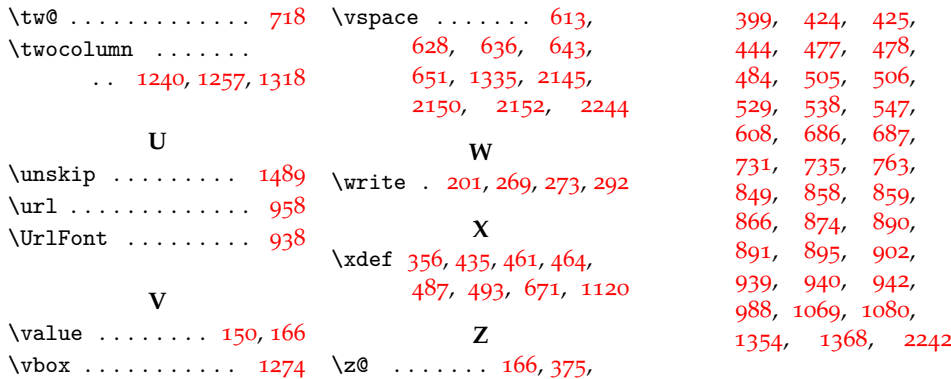

## <span id="page-67-0"></span>**10 References**

- <span id="page-67-1"></span>[1] This note text will be in the bibliography.
- <span id="page-67-2"></span>[2] Coghill, A. M., Garson, L. R., Eds. *The ACS Style Guide*, 3rd ed.; Oxford University Press, Inc. and The American Chemical Society: New York, 2006.